#### Автономная некоммерческая организация высшего образования «МОСКОВСКИЙ МЕЖДУНАРОДНЫЙ УНИВЕРСИТЕТ»

Рабочая программа дисциплины

# **Основы дизайна и инфографики**

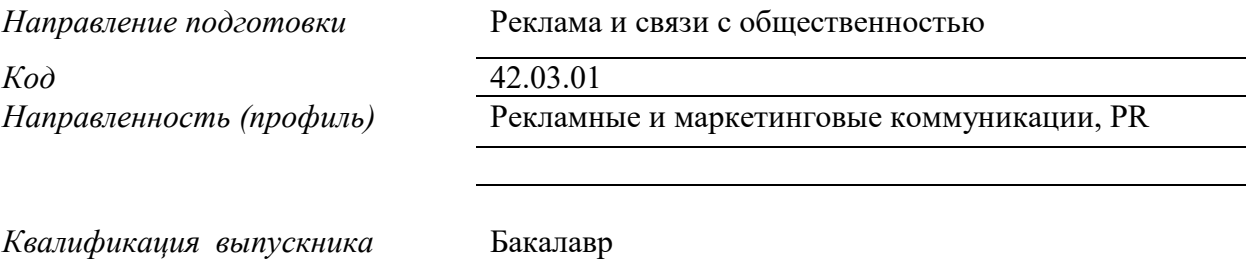

#### ДОКУМЕНТ ПОДПИСАН ЭЛЕКТРОННОЙ ПОДПИСЬЮ

Сертификат: 01EB91710023B0C5B64D74F7781AC11FE2 Владелец: МАНЮШИС АЛЬГИРДАС ЮОЗО Действителен: с 16.06.2023 до 16.09.2024

**Москва 2023 г.** 

## 1. Перечень кодов компетенций, формируемых дисциплиной в процессе освоения образовательной программы

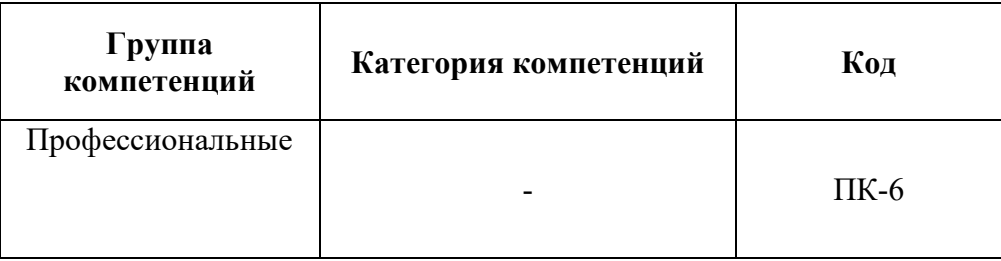

## 2. Компетенции и индикаторы их достижения

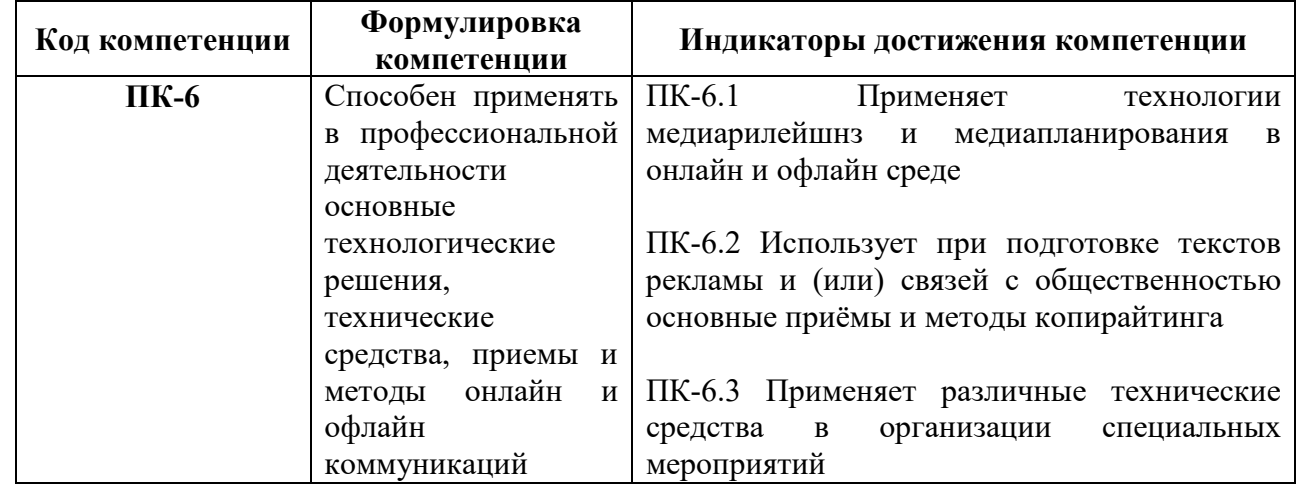

# 3. Описание планируемых результатов обучения по дисциплине

## 3.1. Описание планируемых результатов обучения по дисциплине

Планируемые результаты обучения по дисциплине представлены дескрипторами (знания, умения, навыки).

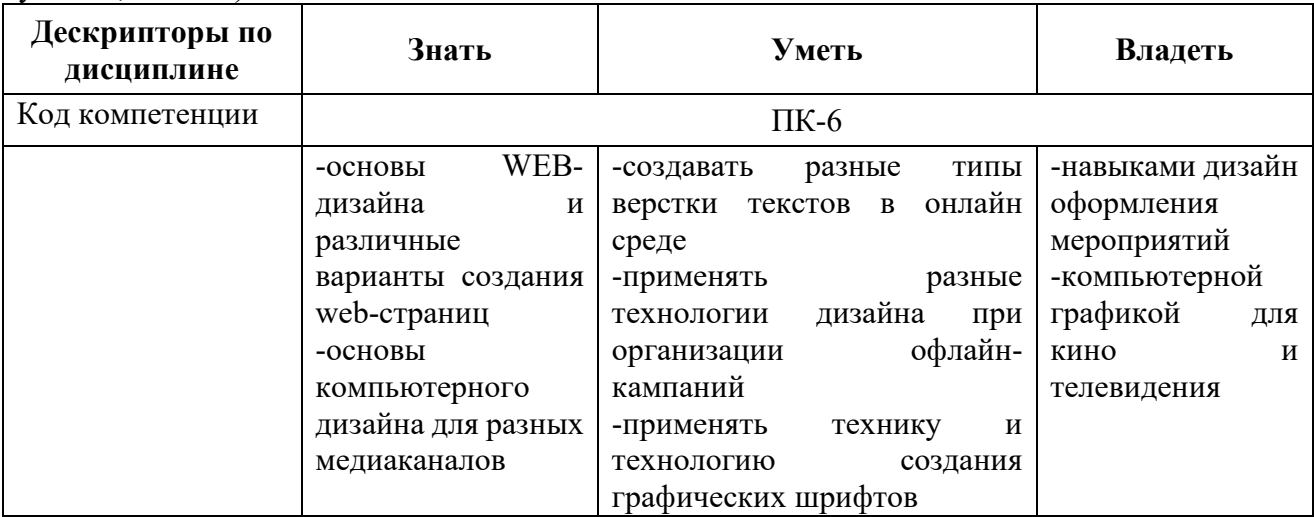

# 4. Место дисциплины (модуля) в структуре образовательной программы

Дисциплина «Основы дизайна и инфографика» является дисциплиной по выбору части, формируемой участниками образовательных отношений учебного плана ОПОП. Дисциплина находится в логической и содержательно-методической взаимосвязи с такими дисциплинами, как: «Основы разработки и технологии производства рекламного продукта», «Организационные основы деятельности отделов рекламы и связей с общественностью», «Рекламнокоммуникационный практикум» и др.

общекультурные, Изучение дисциплины ПОЗВОЛИТ обучающимся реализовывать общепрофессиональные и профессиональные компетенции в профессиональной деятельности.

В рамках освоения программы бакалавриата выпускники готовятся к решению задач профессиональной деятельности следующих типов: авторский, проектный, маркетинговый, организационный, технологический.

Профиль (направленность) программы установлена путем её ориентации на сферу профессиональной деятельности выпускников: Рекламные и маркетинговые коммуникации, PR

#### 5. Объем дисциплины

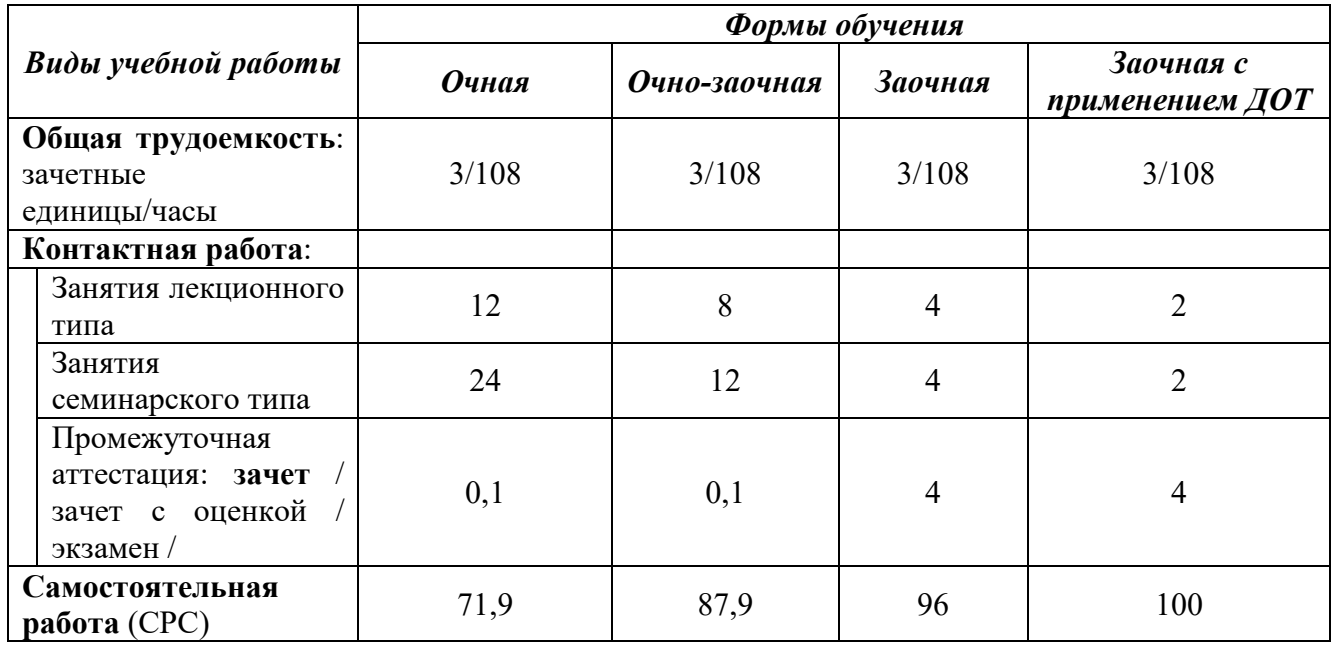

# 6. Содержание дисциплины (модуля), структурированное по темам/разделам с указанием отведенного на них количества академических часов и видов учебных занятий

6.1. Распределение часов по разделам/темам и видам работы

6.1.1. Очная форма обучения

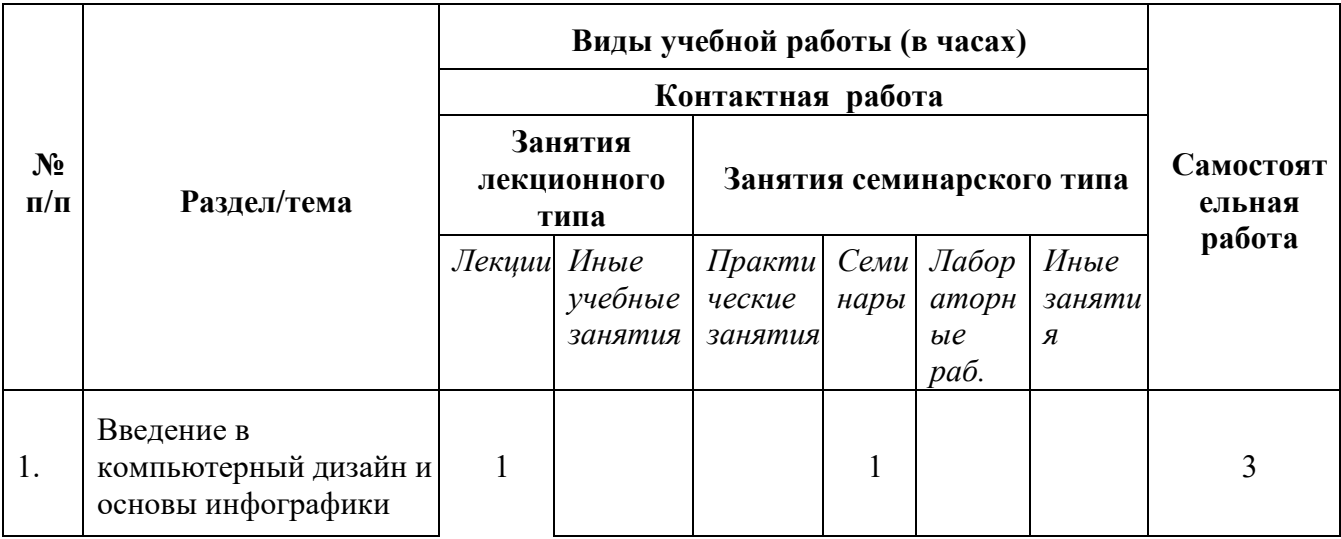

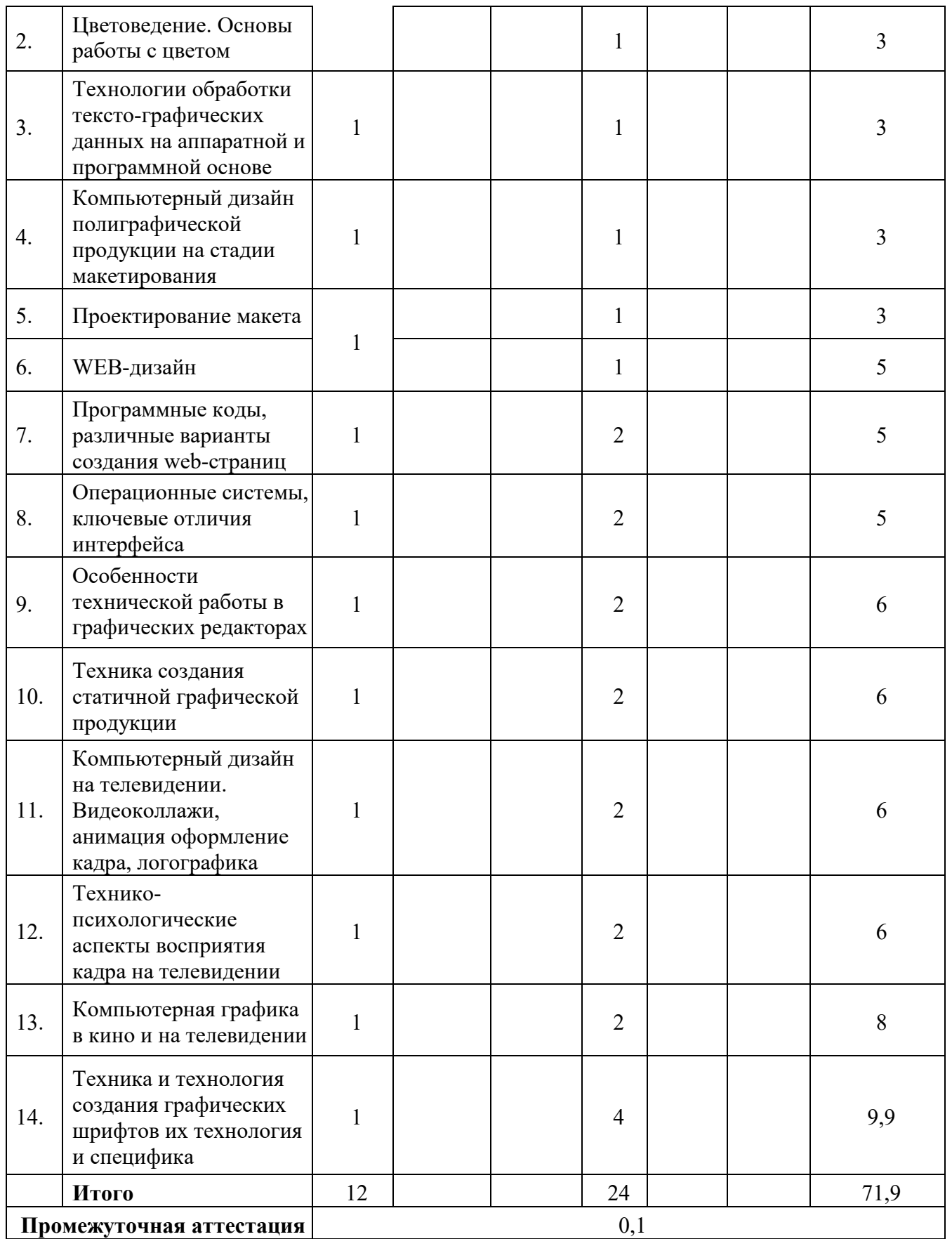

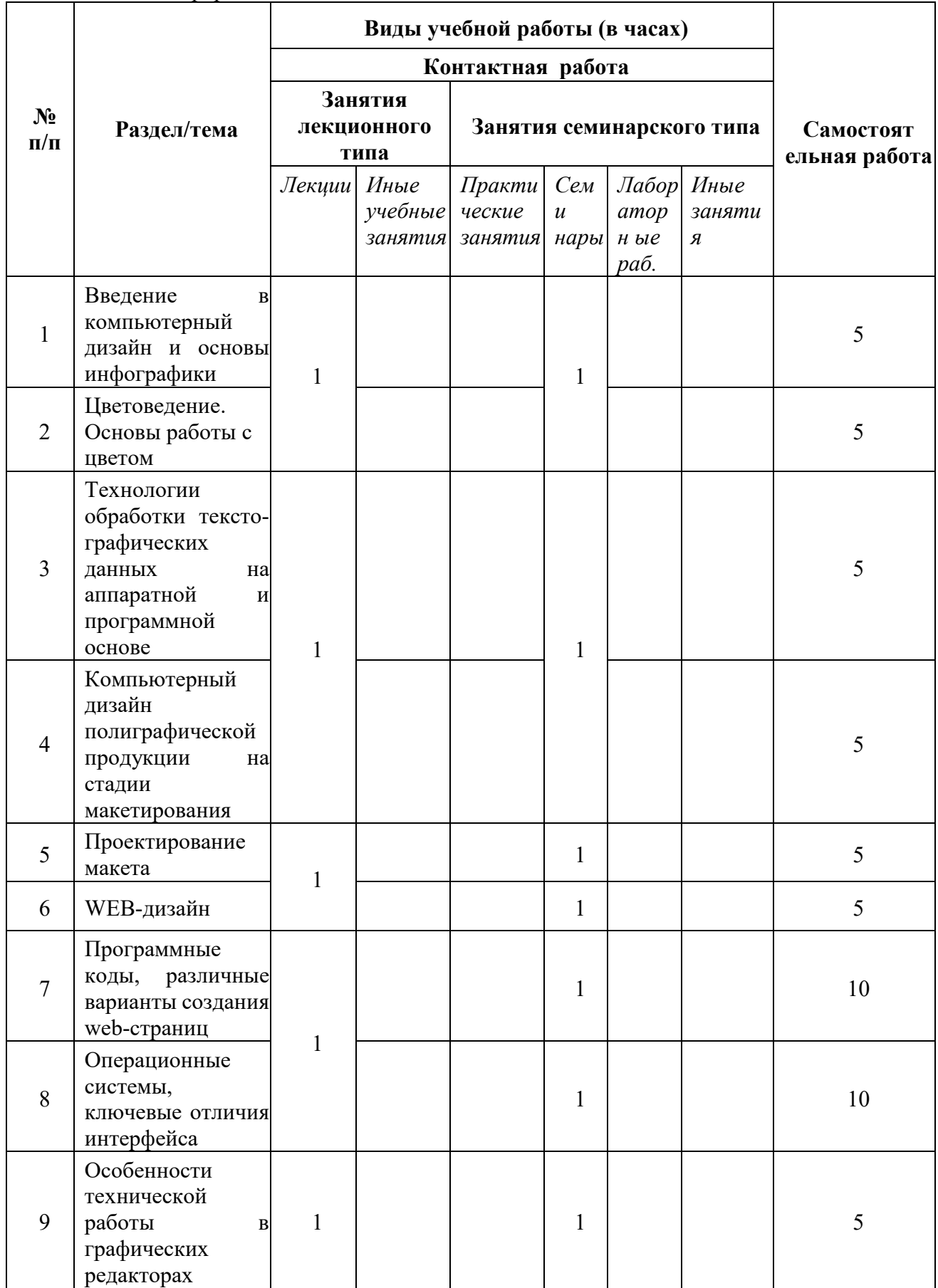

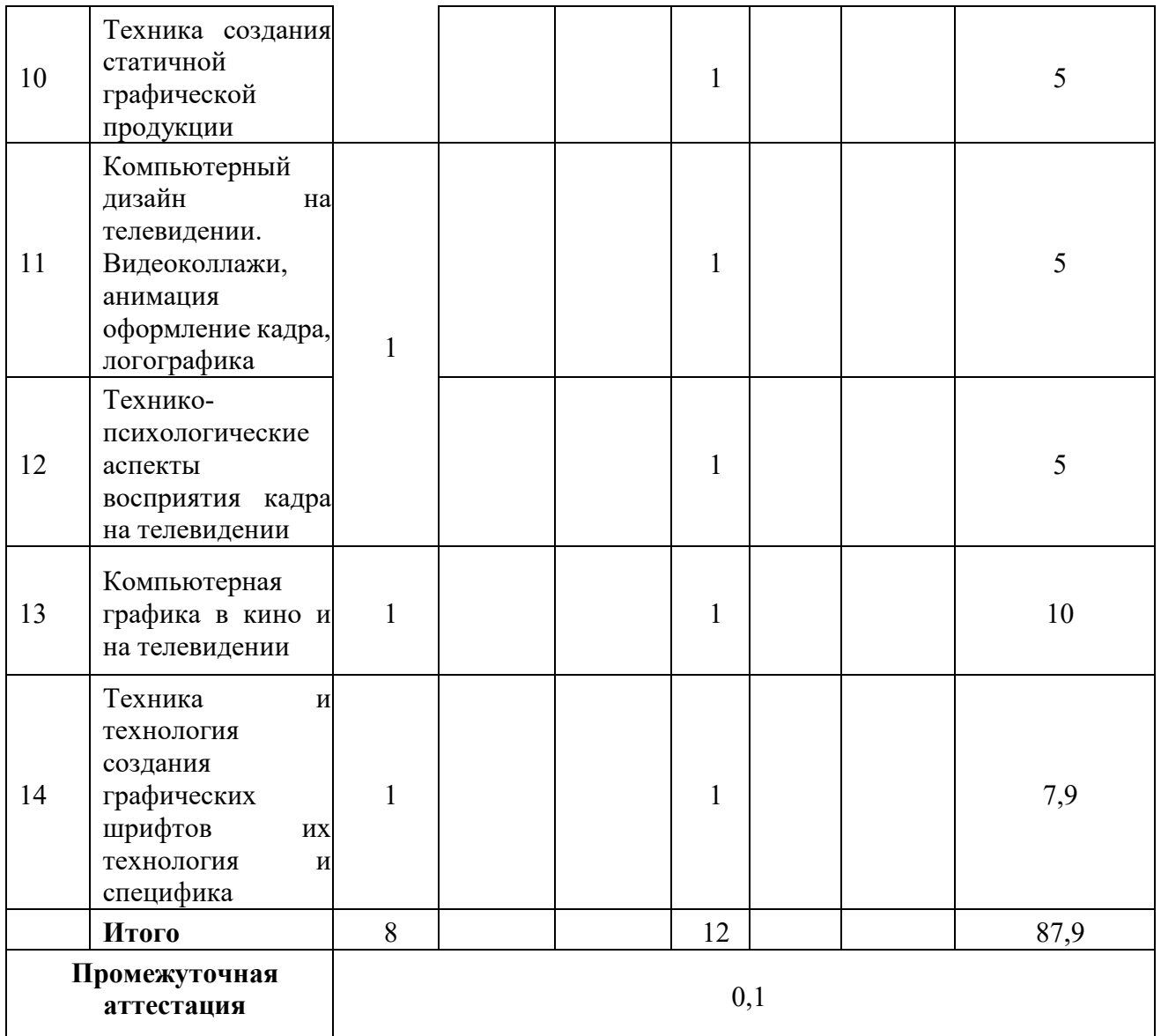

# 6.1.3. Заочная форма

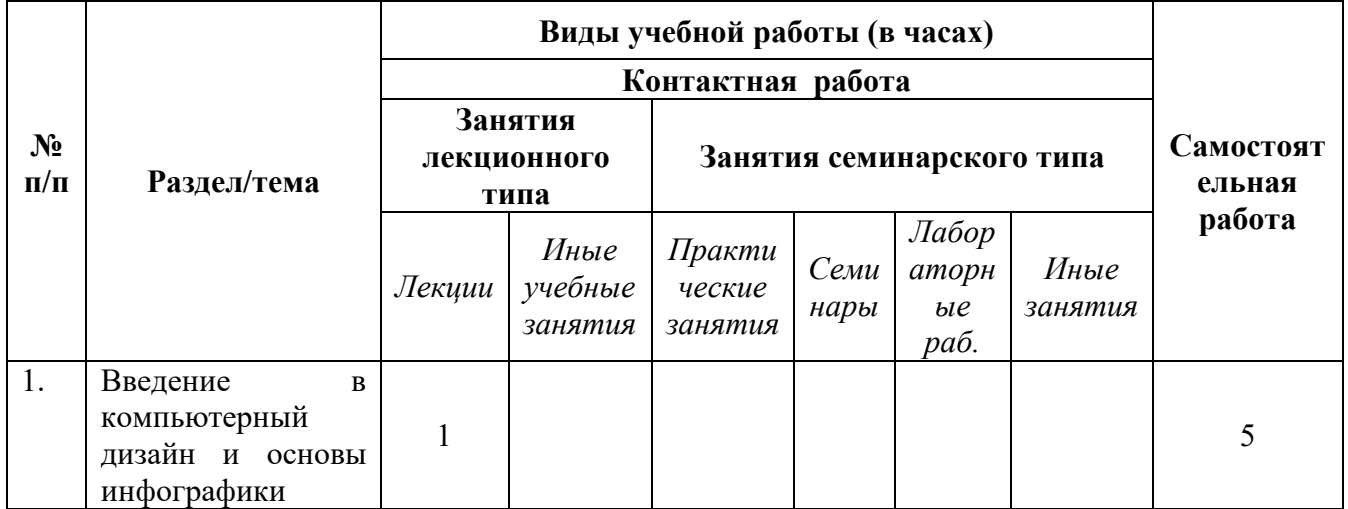

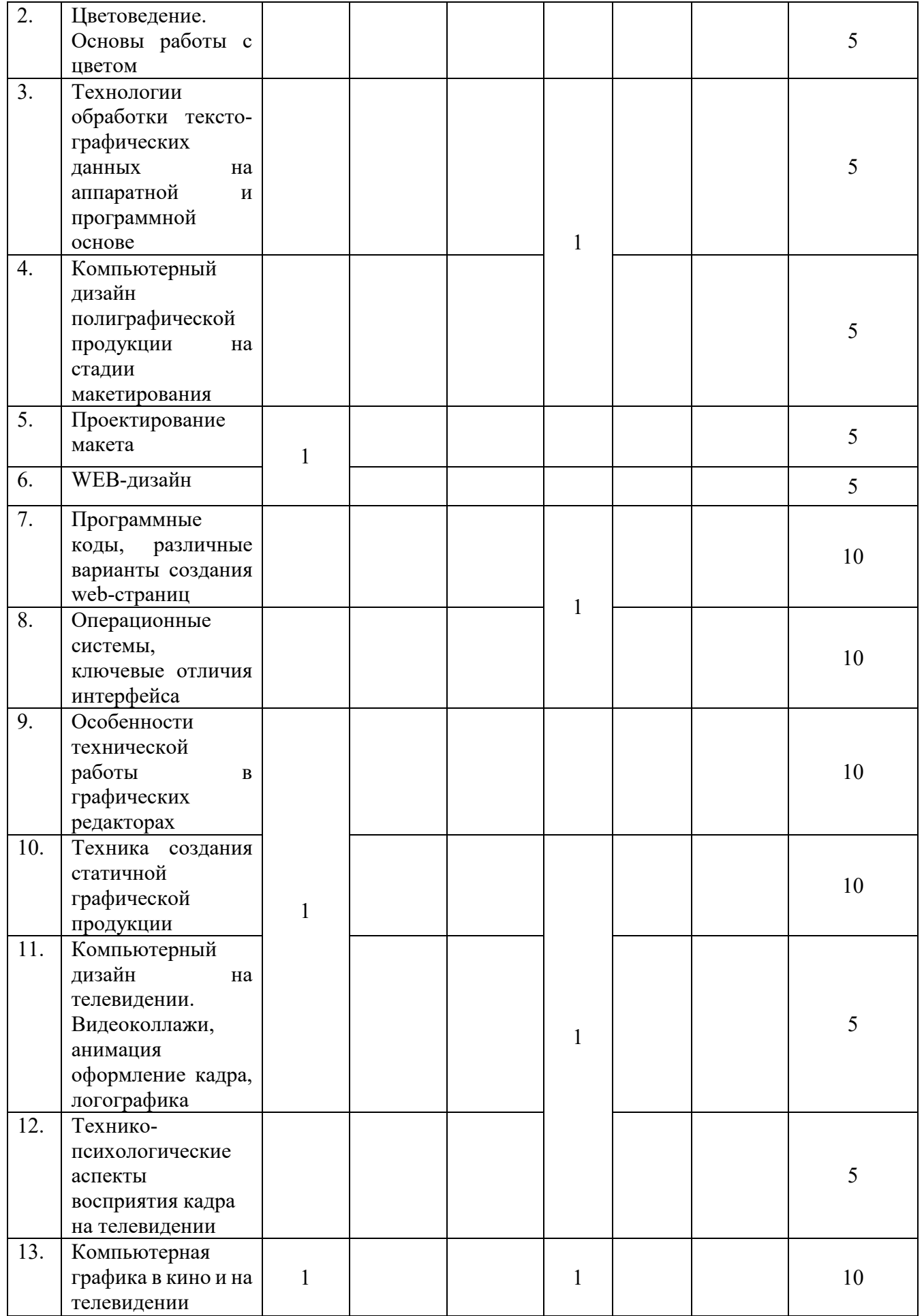

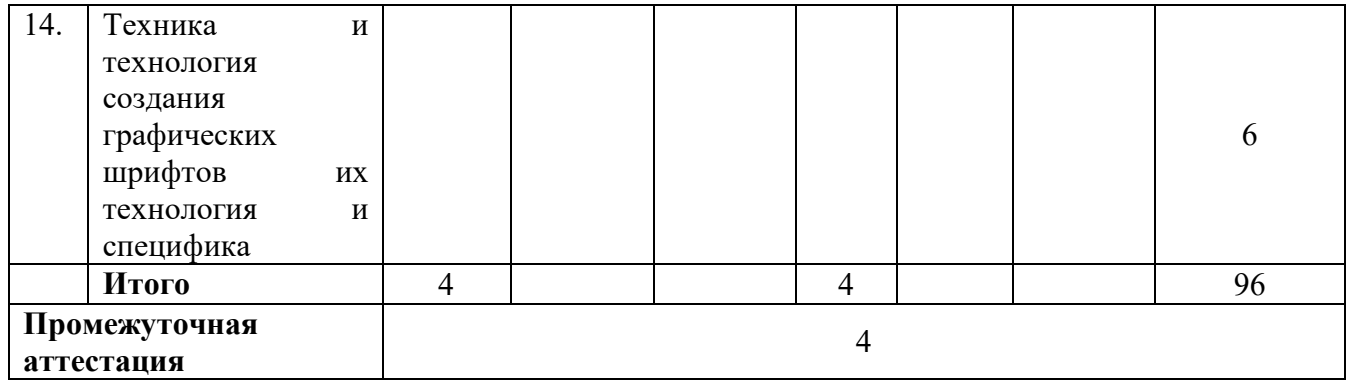

# 6.1.4. Заочная форма обучения с применением ДОТ

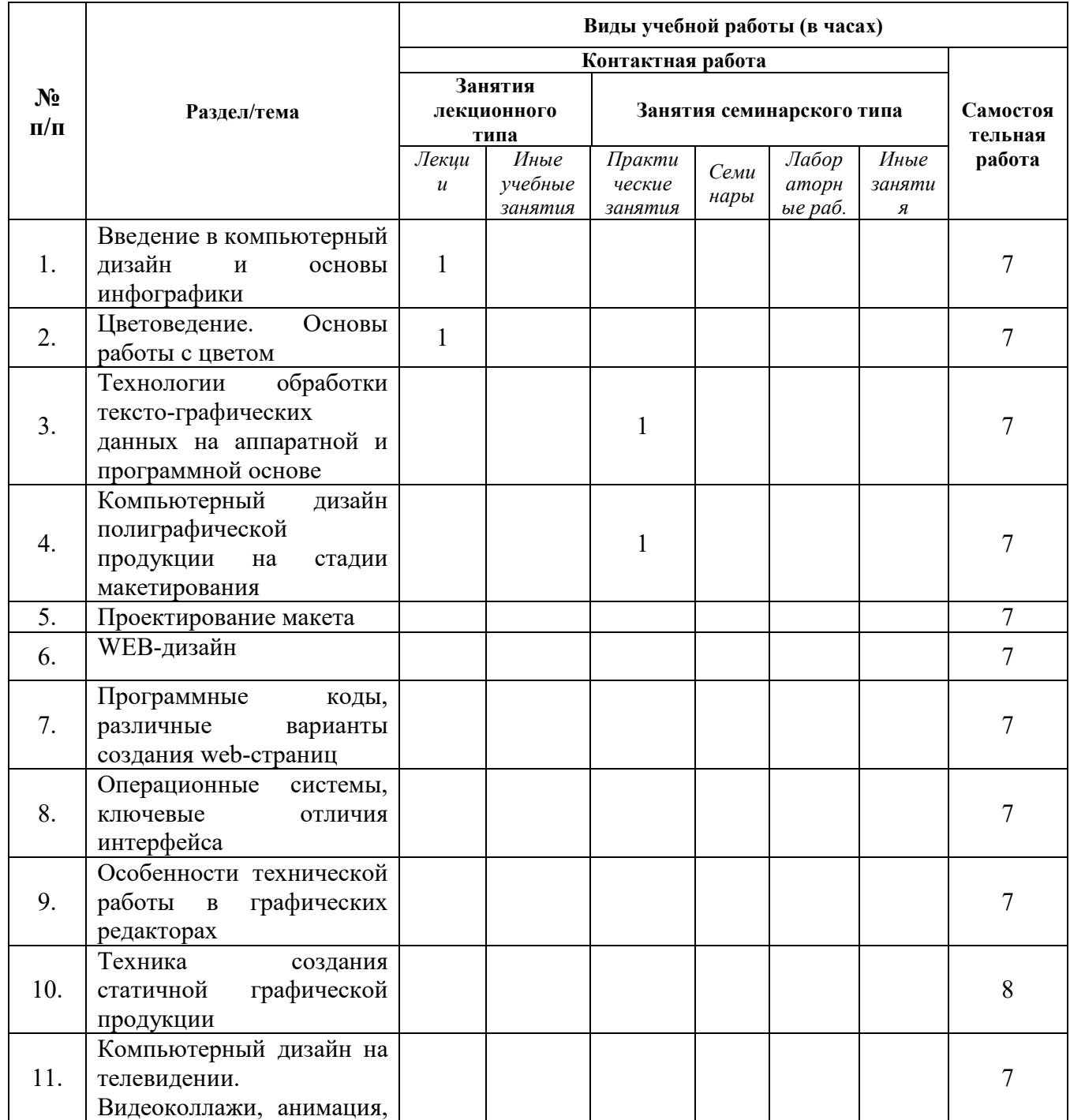

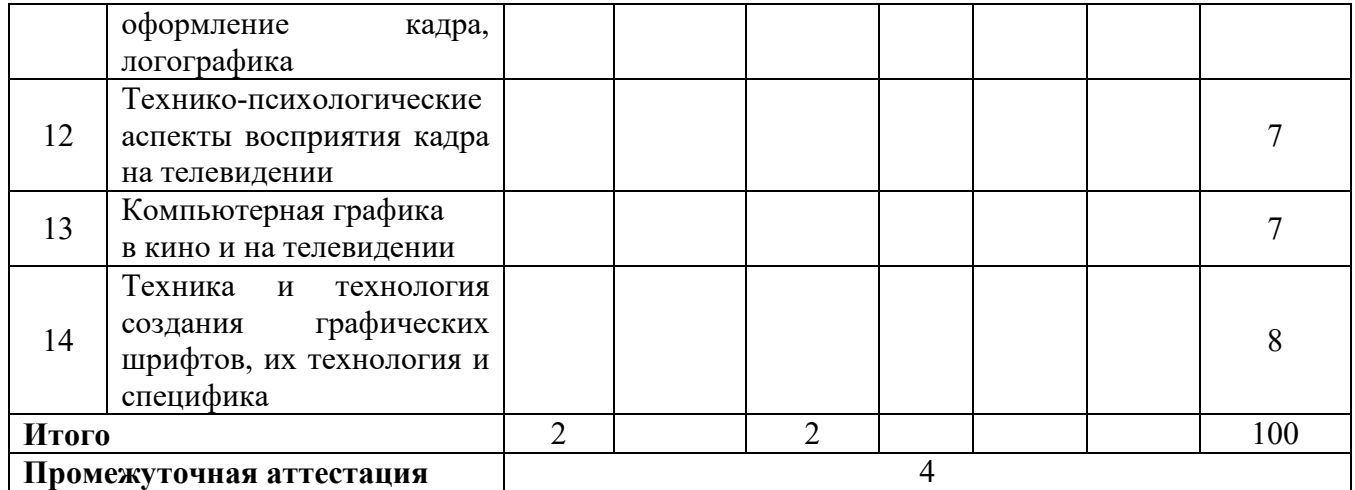

# *6.2. Программа дисциплины, структурированная по темам / разделам*

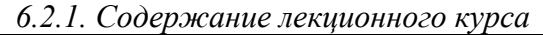

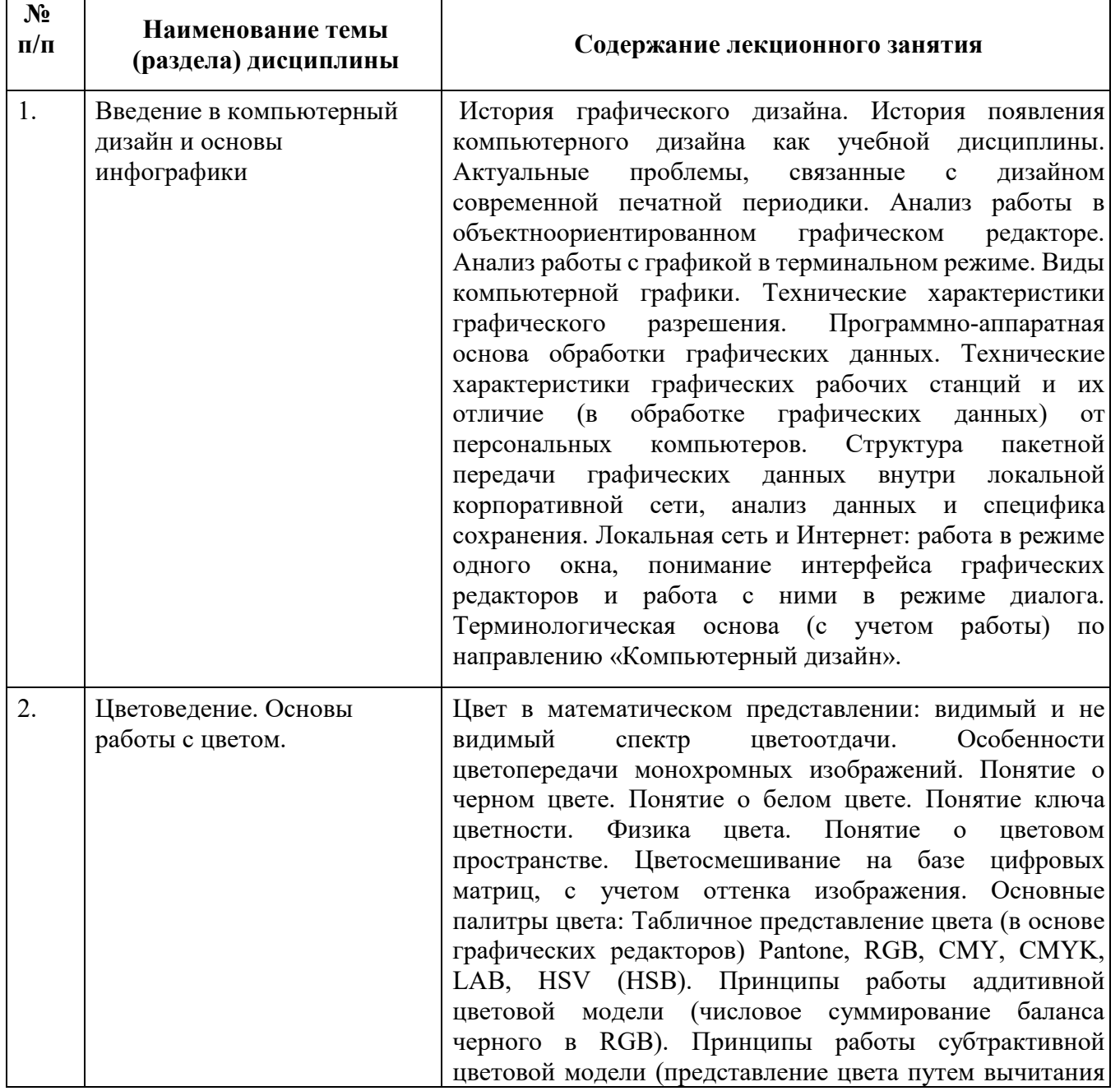

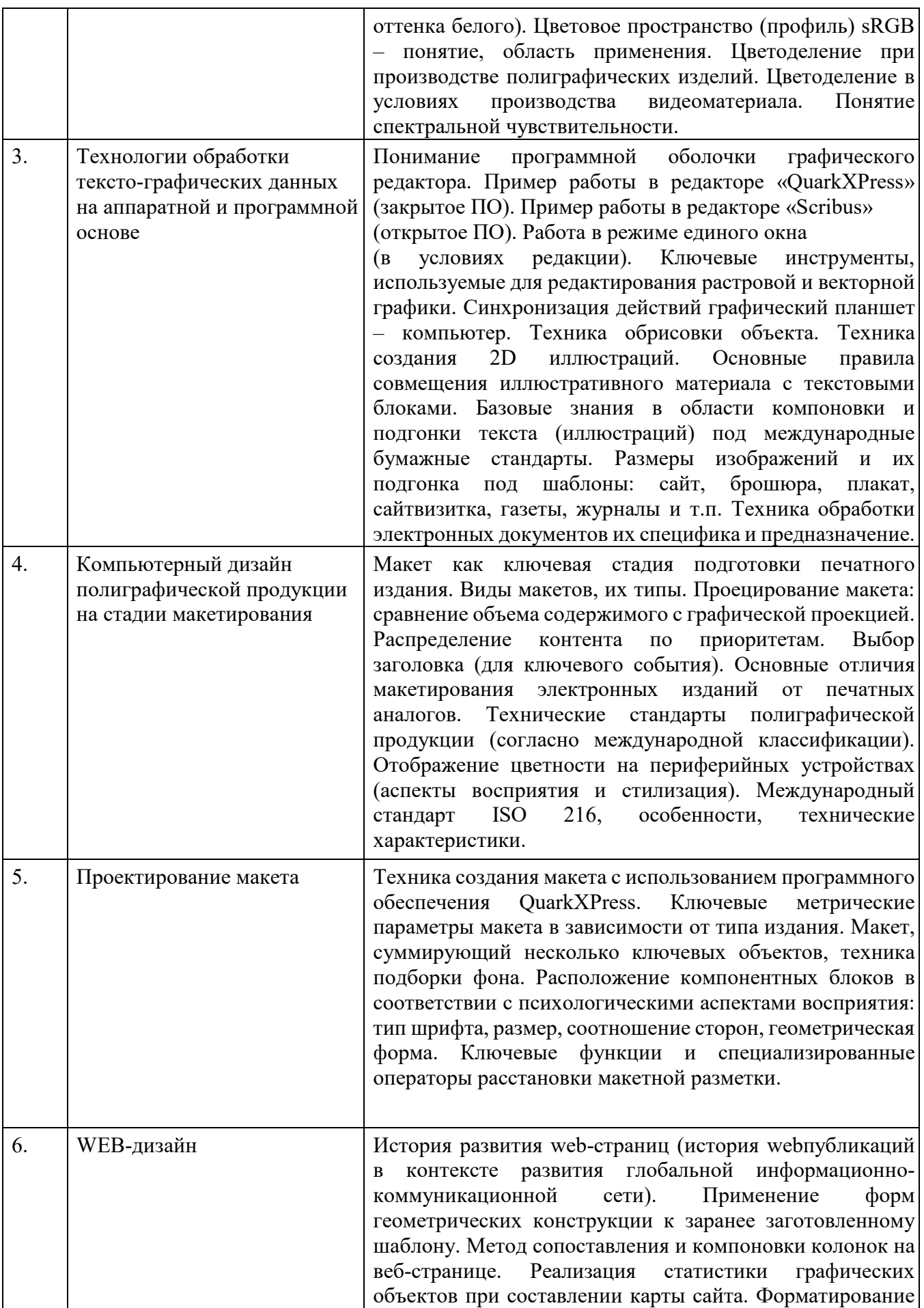

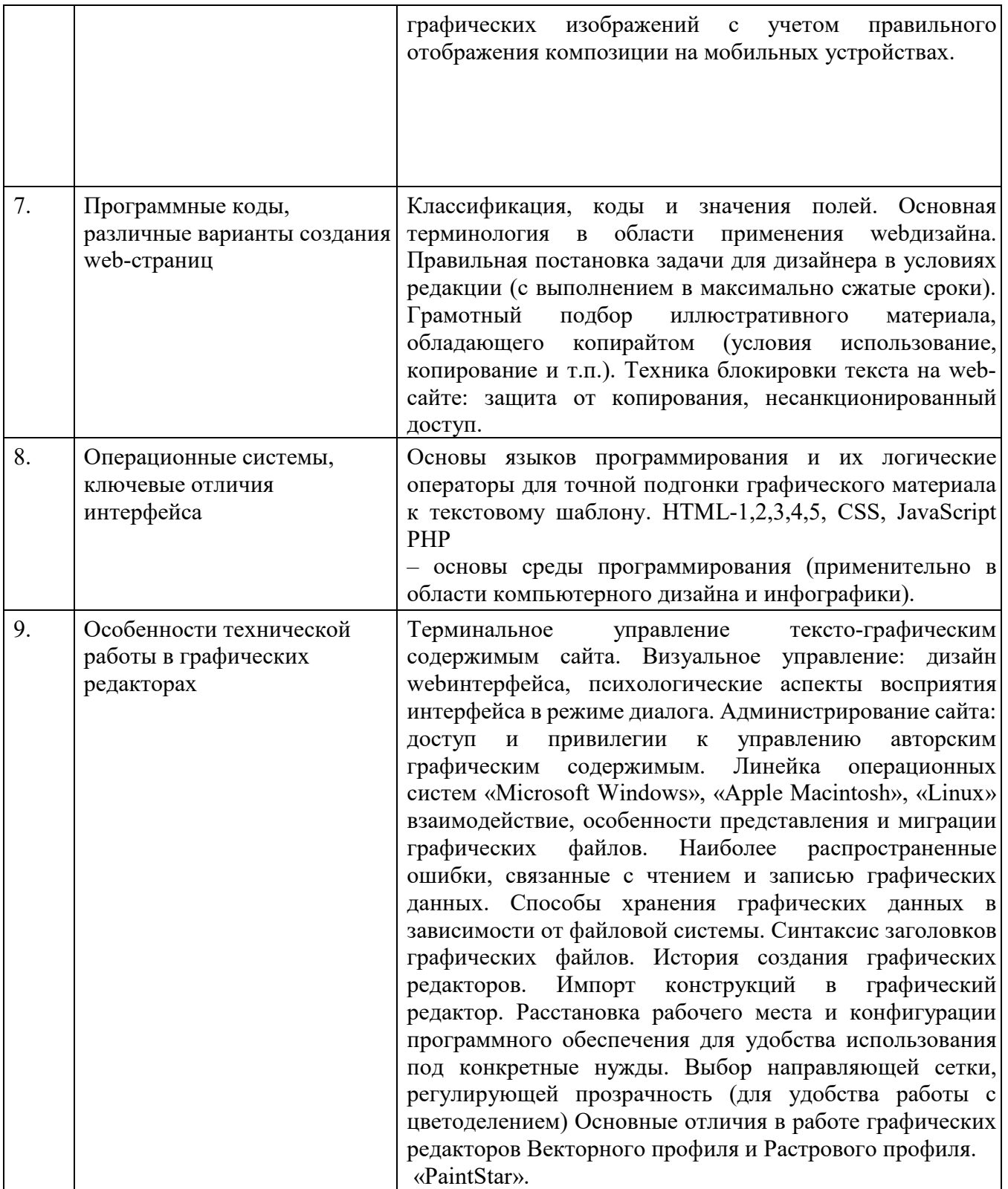

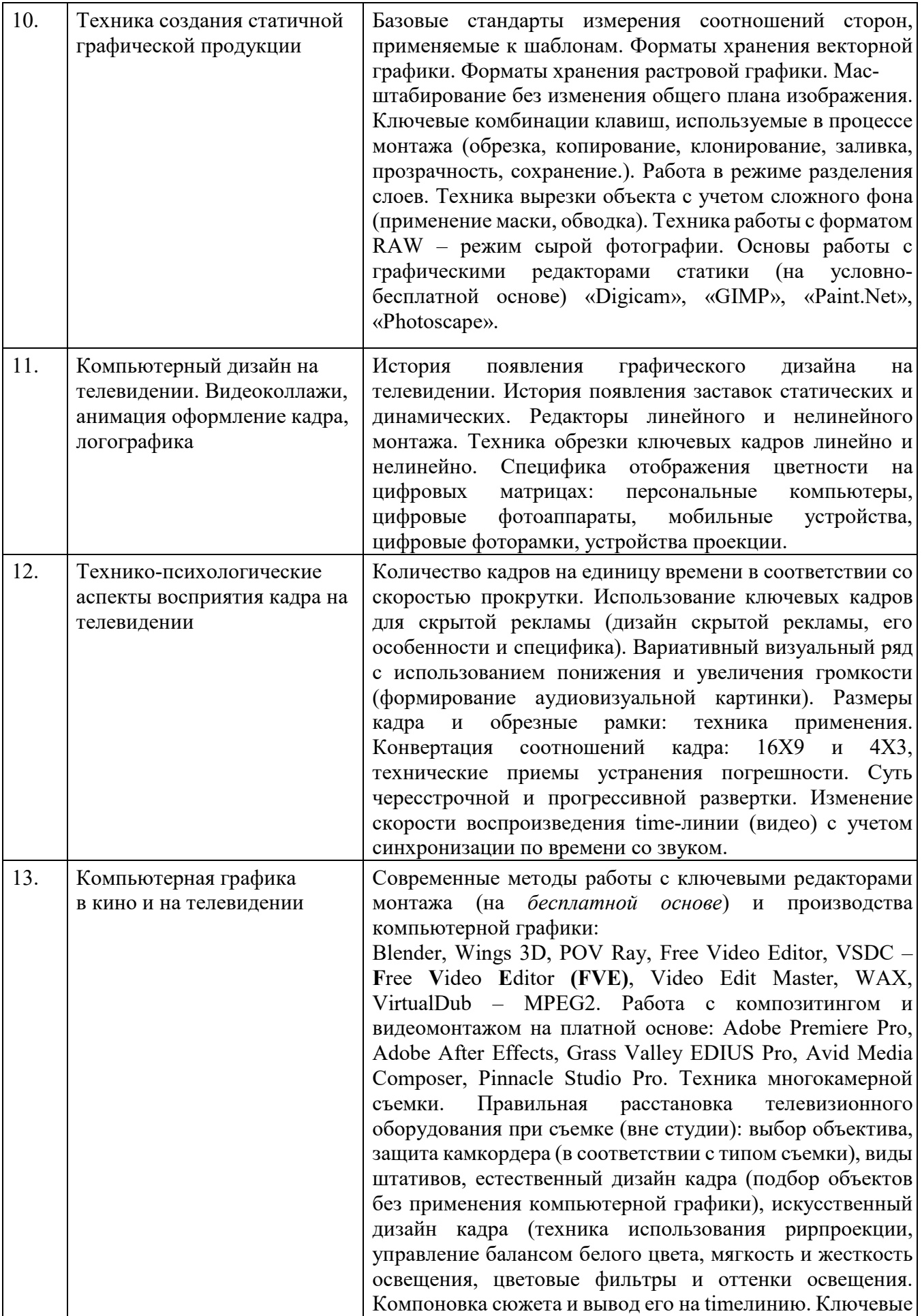

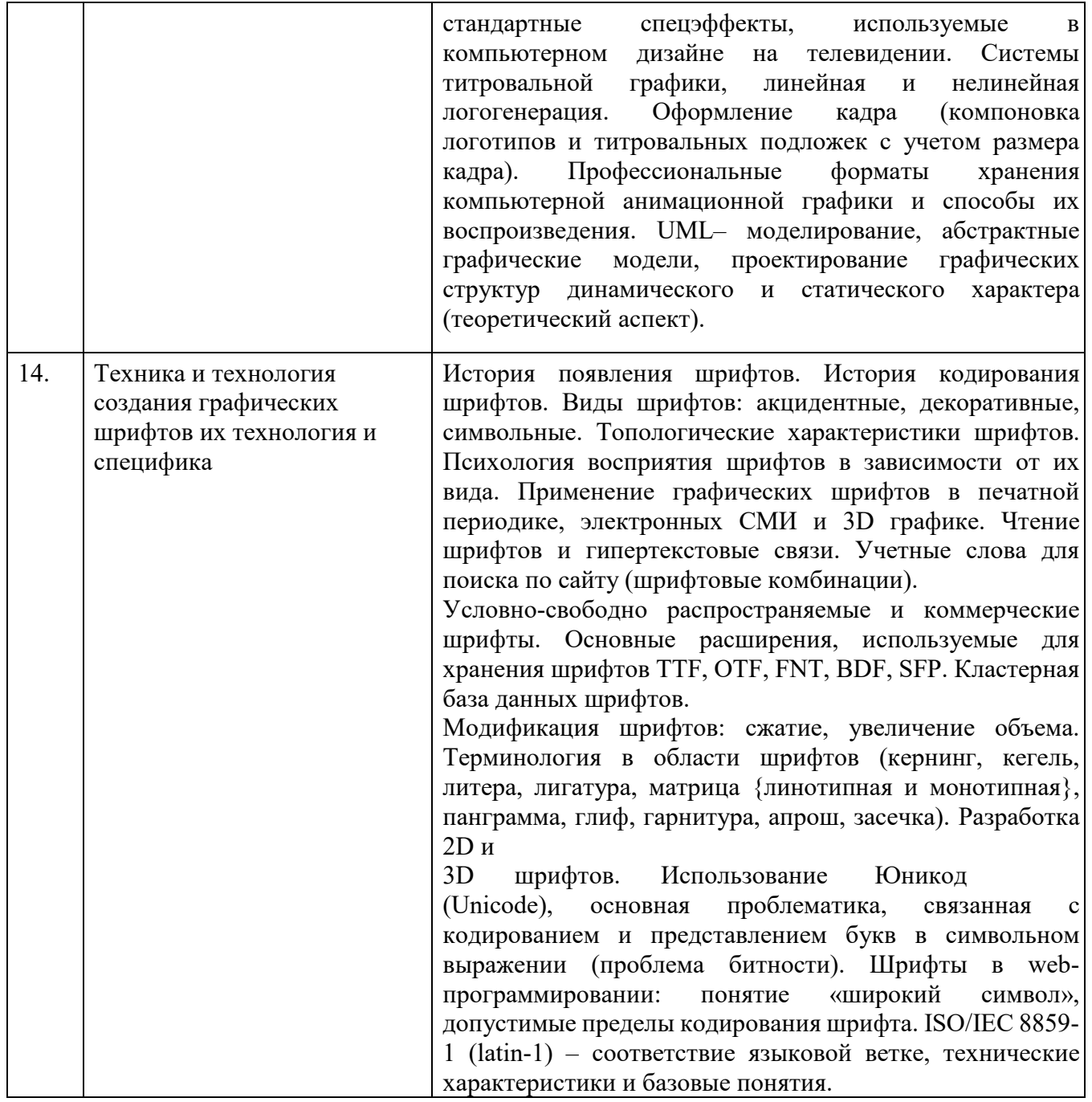

# 6.2.2. Содержание практических занятий

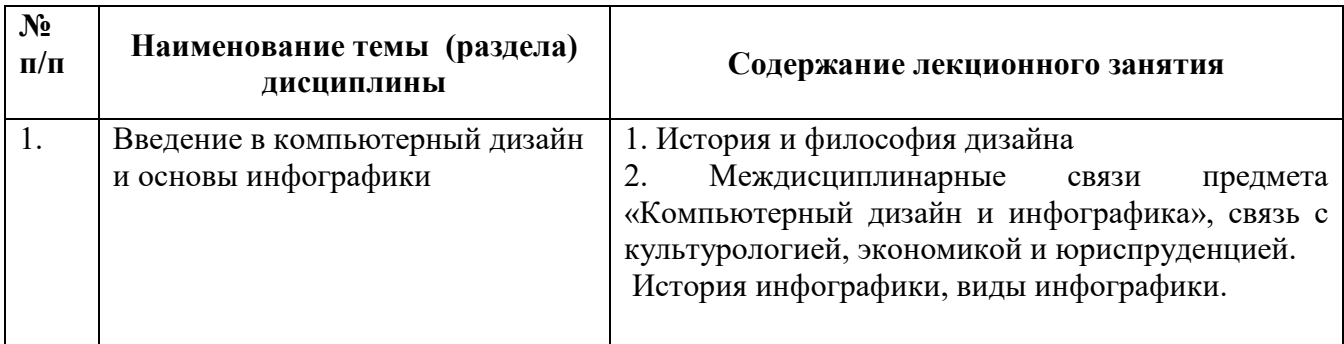

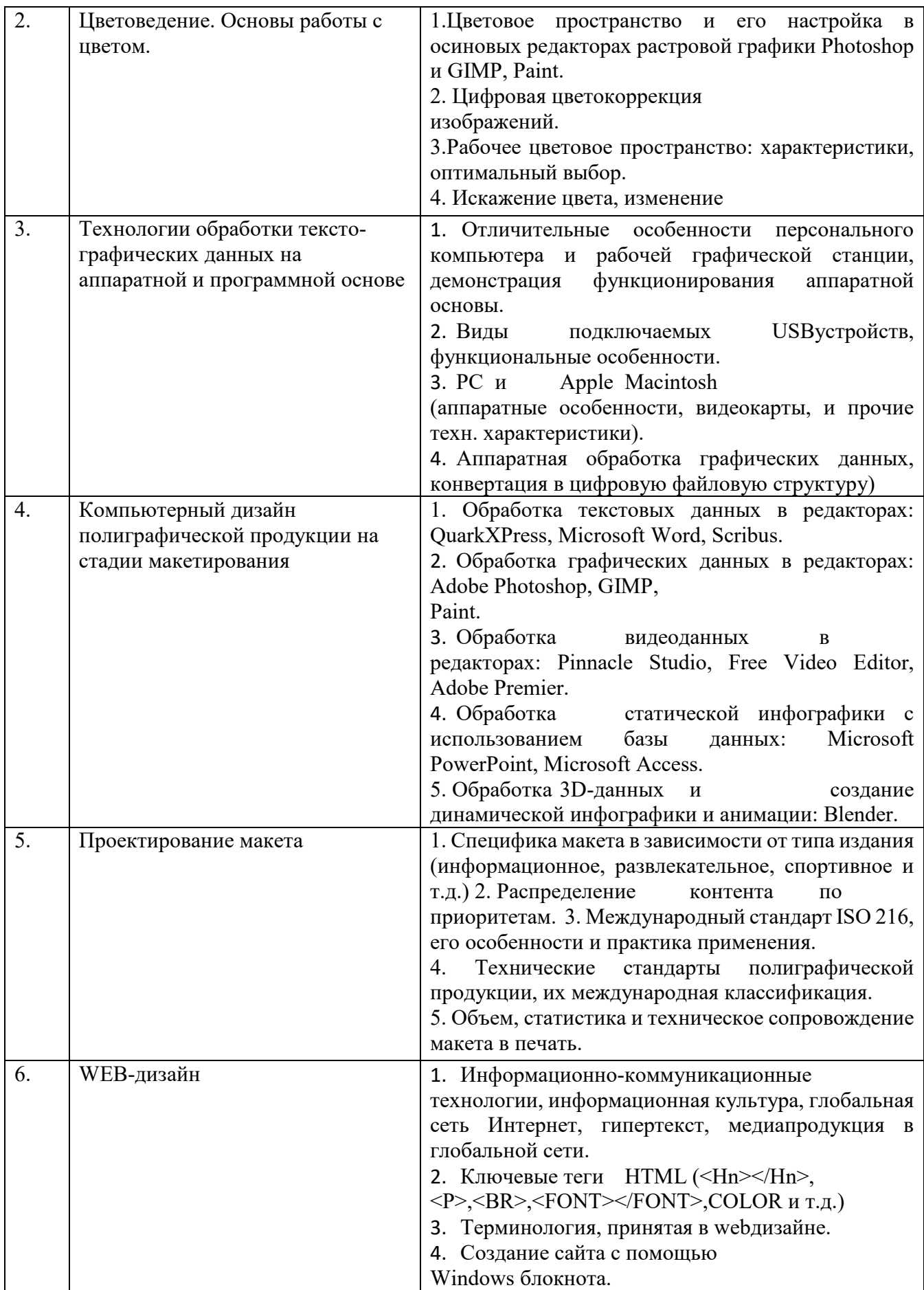

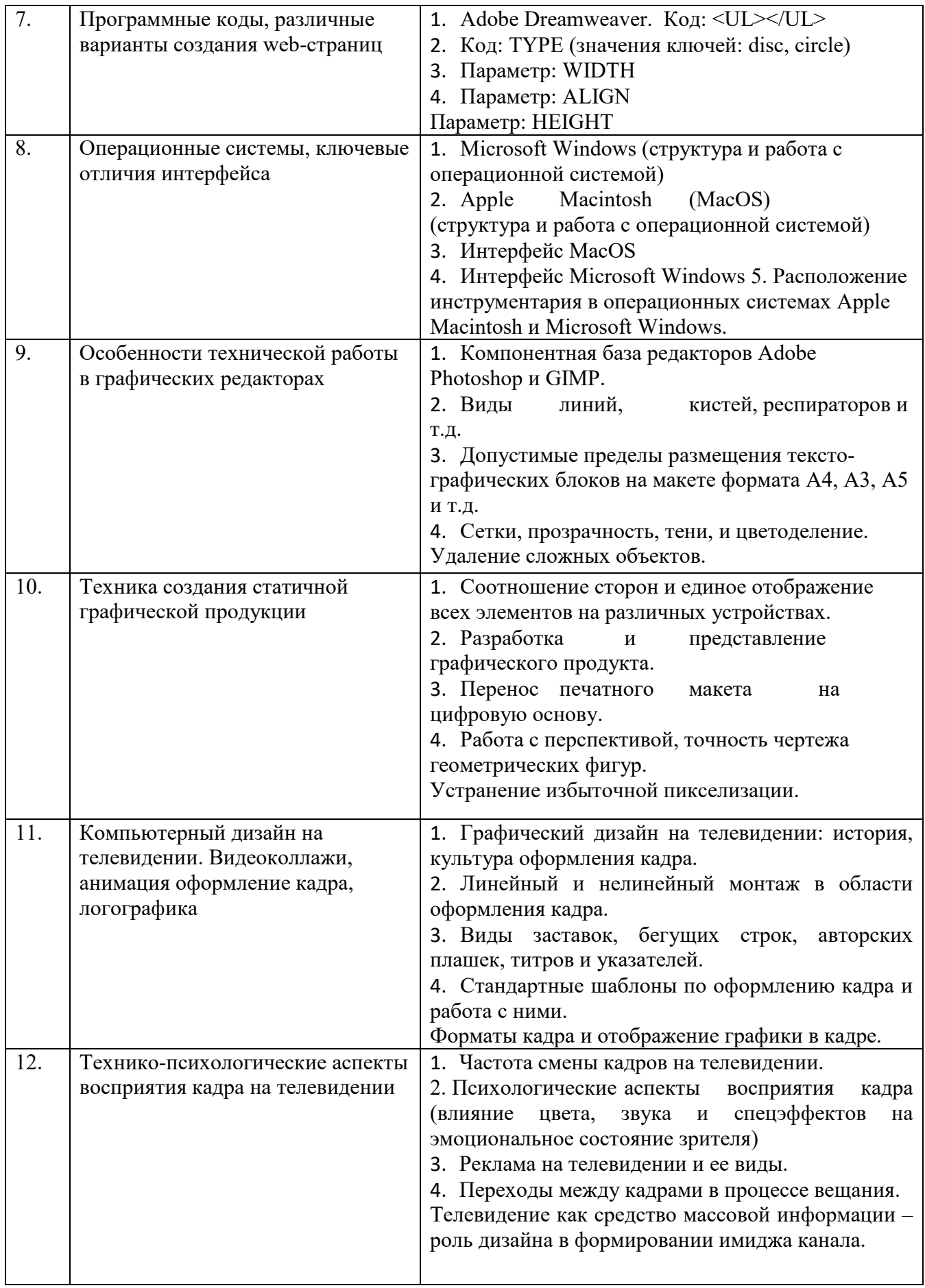

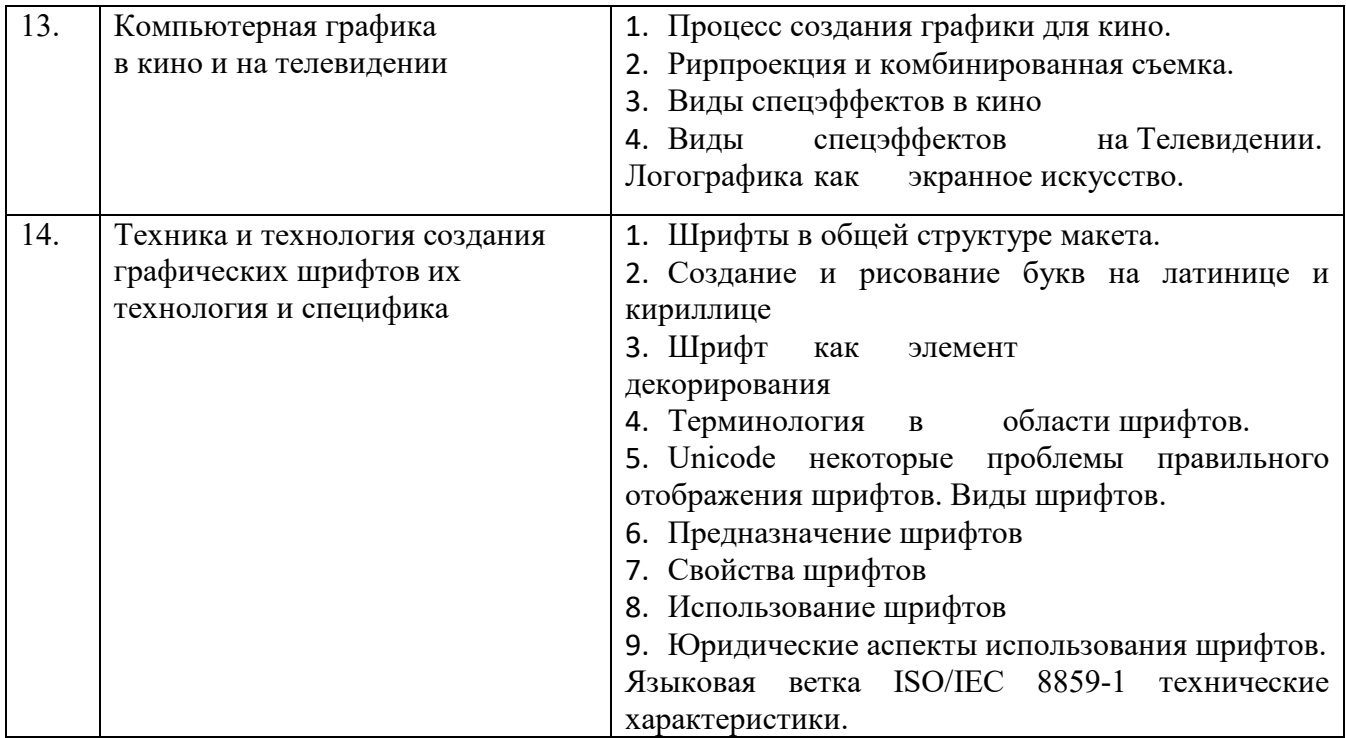

# *6.2.3. Содержание самостоятельной работы*

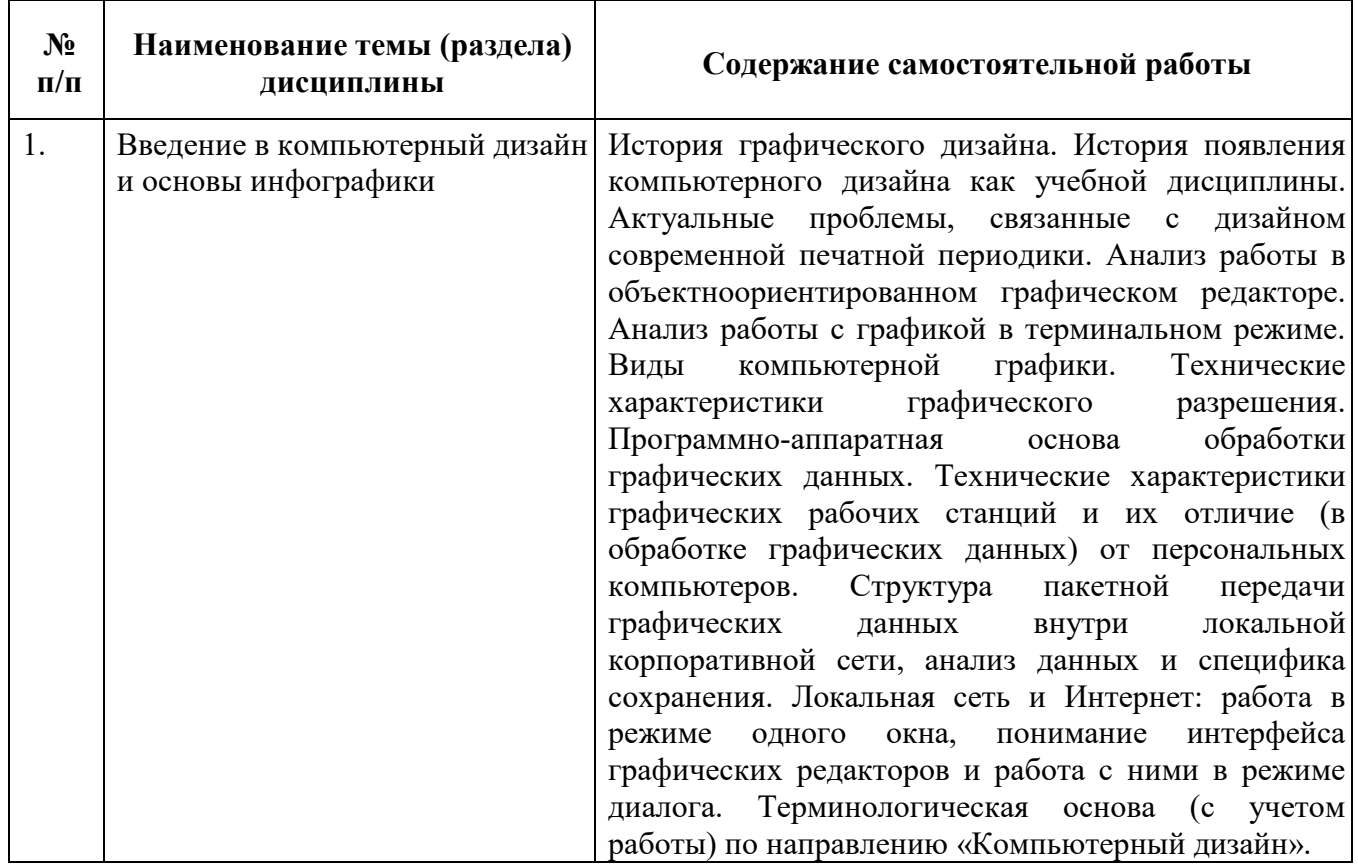

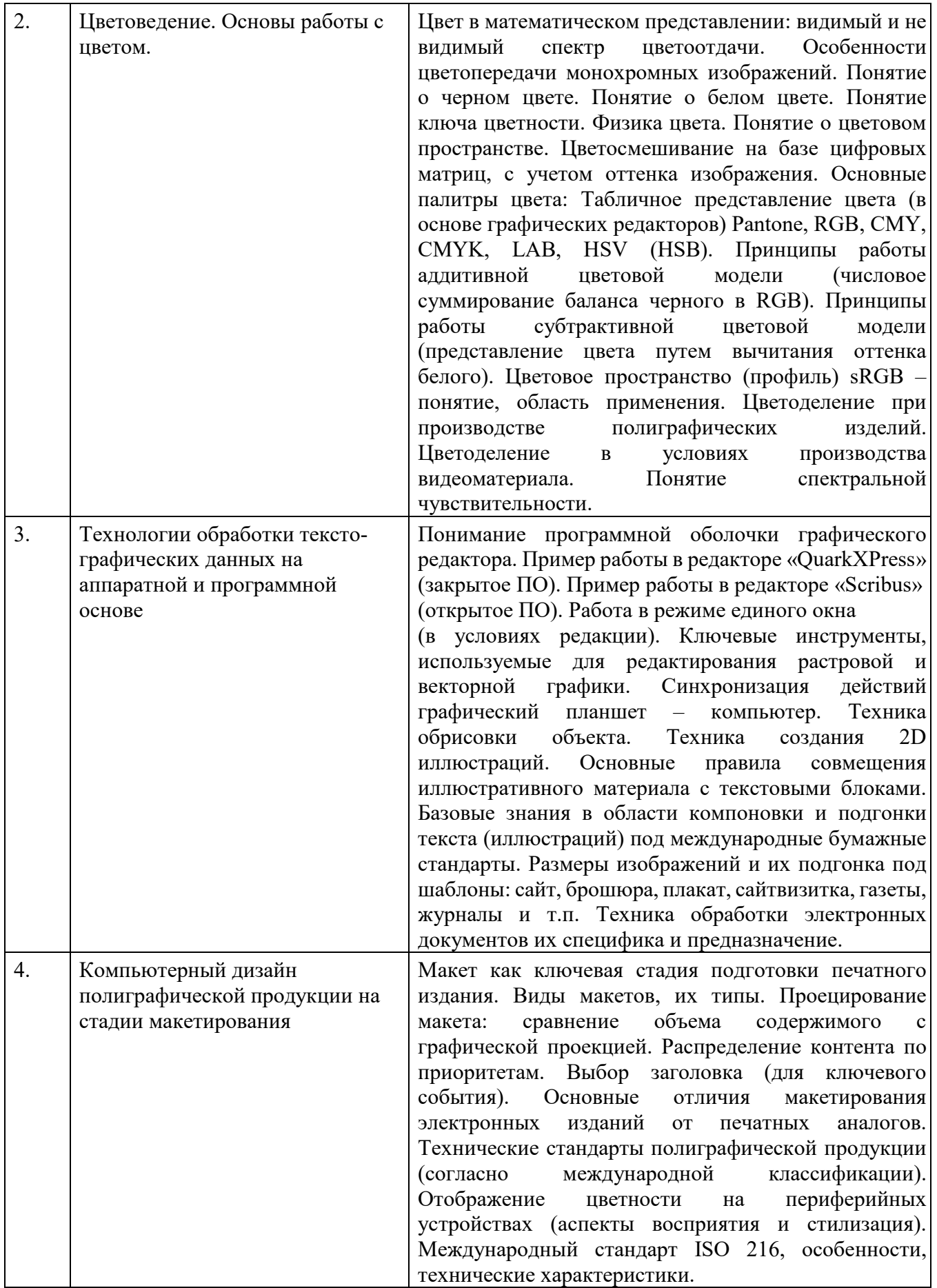

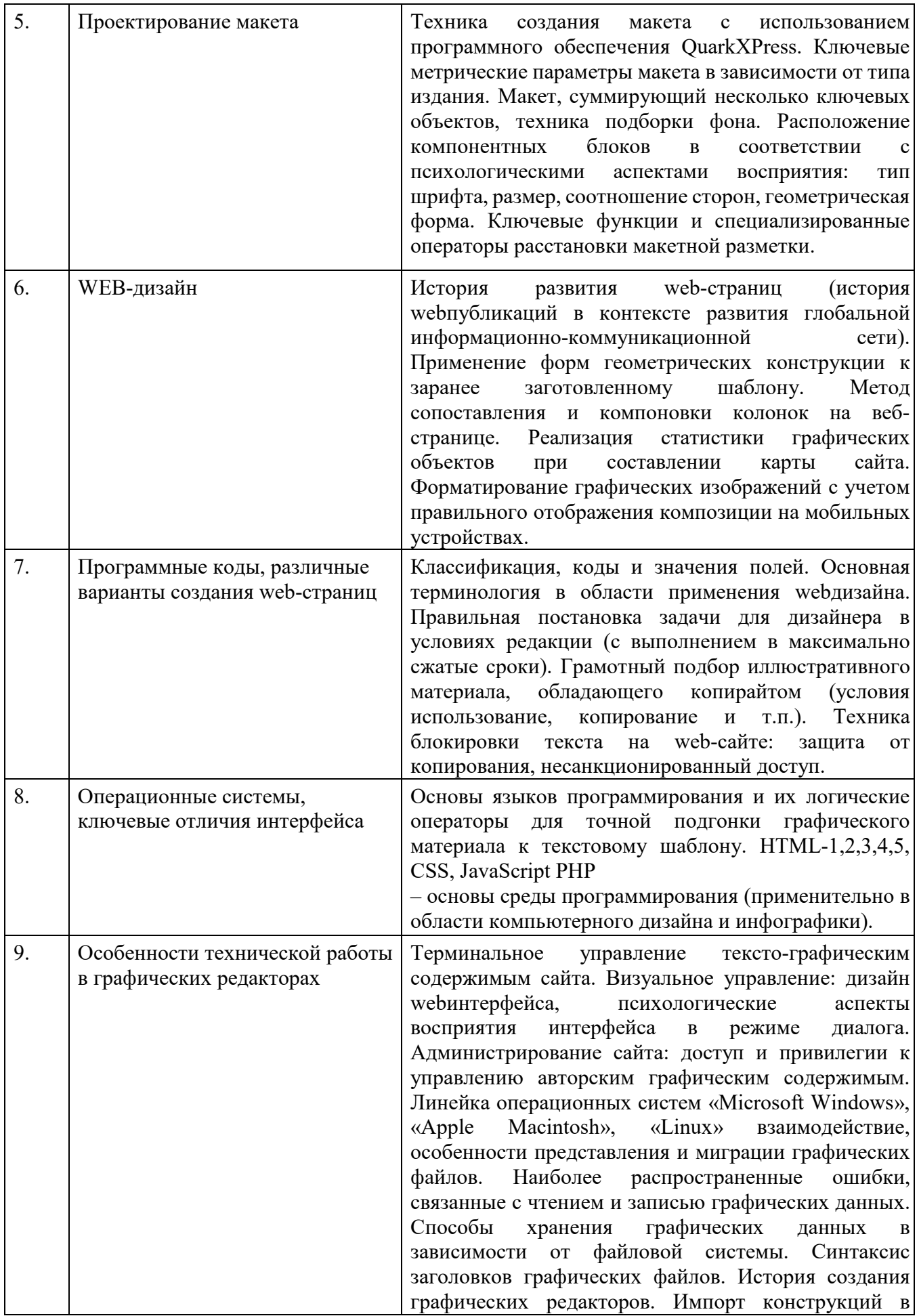

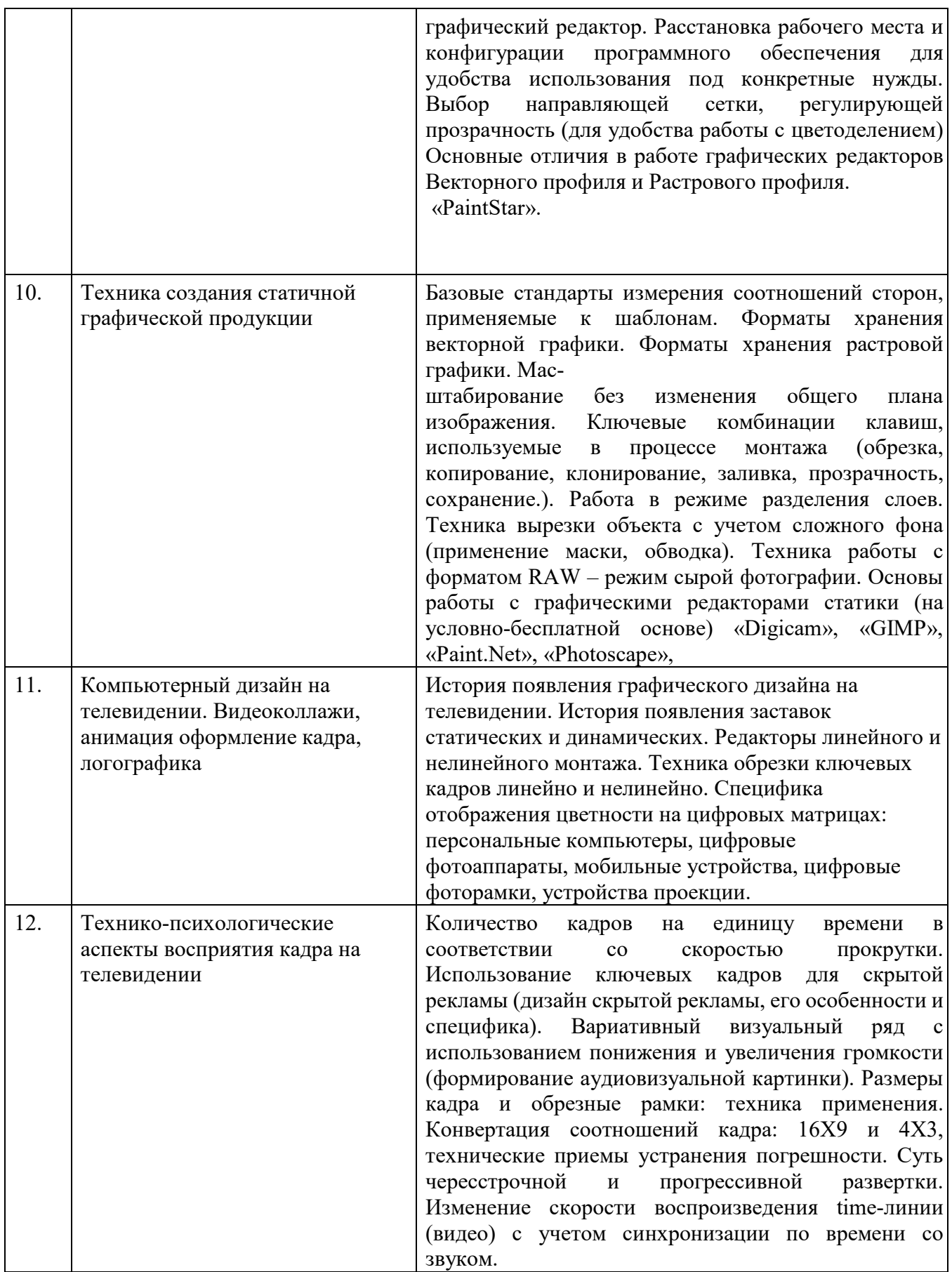

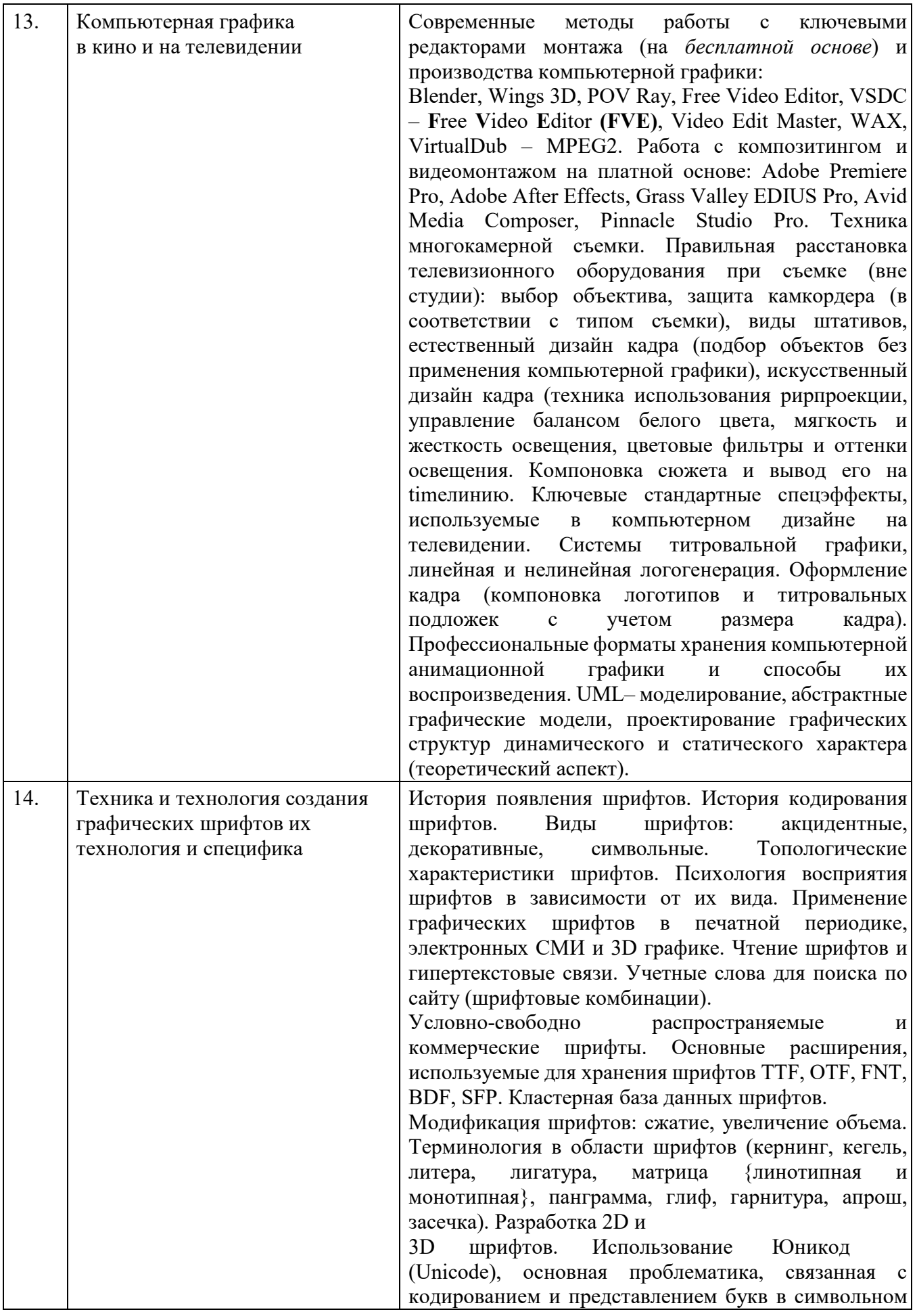

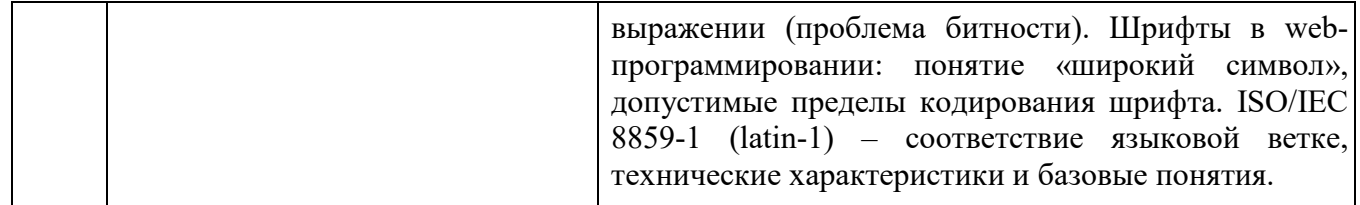

#### **7. Фонд оценочных средств для проведения промежуточной аттестации обучающихся по дисциплине (модулю)**

Предусмотрены следующие виды контроля качества освоения конкретной дисциплины:

- текущий контроль успеваемости
- промежуточная аттестация обучающихся по дисциплине

Фонд оценочных средств для проведения промежуточной аттестации обучающихся по дисциплине оформлен в **ПРИЛОЖЕНИИ** к РАБОЧЕЙ ПРОГРАММЕ ДИСЦИПЛИНЫ

 Текущий контроль успеваемости обеспечивает оценивание хода освоения дисциплины в процессе обучения.

*7.1. Паспорт фонда оценочных средств для проведения текущей аттестации по дисциплине (модулю).* 

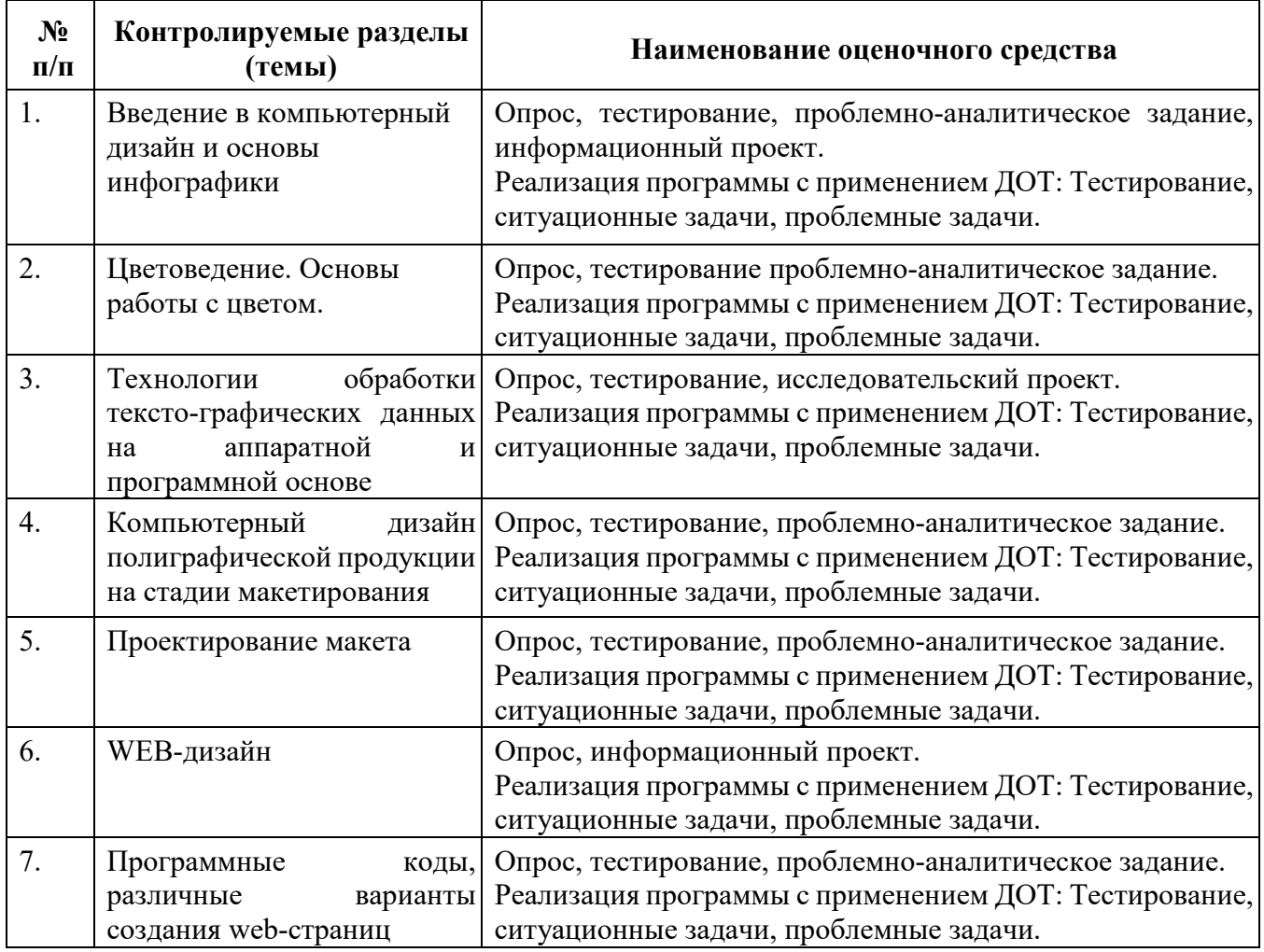

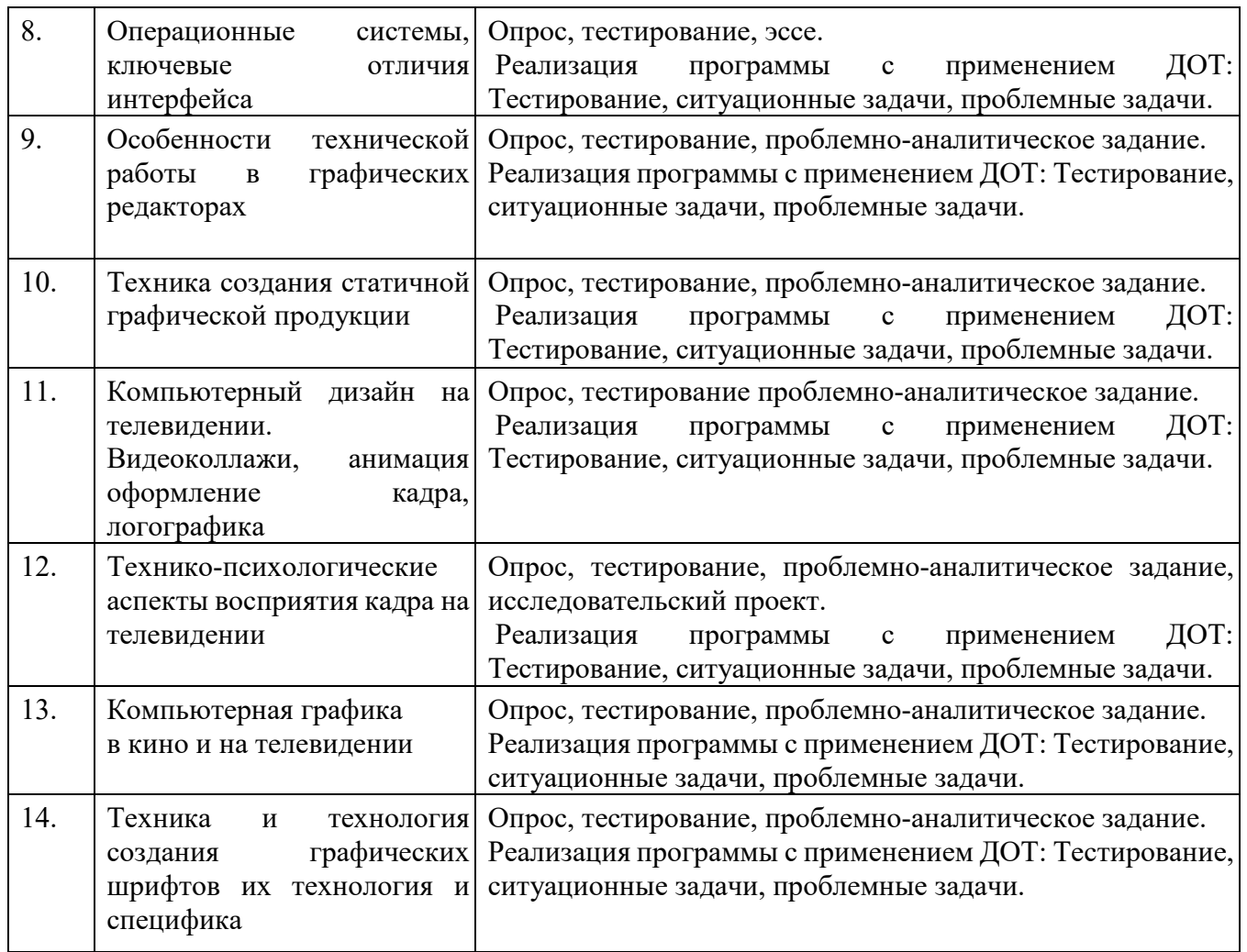

## *7.2. Типовые контрольные задания или иные материалы, необходимые для оценки знаний, умений, навыков и (или) опыта деятельности в процессе текущего контроля*

#### **Типовые вопросы**

- 1. Инфографика как вид искусства.
- 2. Проблемы представления цвета: цветоделение и цветосмешивание.
- 3. Аппаратно-зависимые цифровые палитры цвета.
- 4. Аппаратно-независимые цветовые палитры цвета.
- 5. Наука о цвете. Проблемы восприятия цвета и современные подходы к цветопредставлению.
- 6. Новые технологии в обработке графических данных.
- 7. Новые технологии в обработке текстовых данных.
- 8. Техники и технологии проектирования макетов для периодической печати.
- 9. Технологии создания 2D и 3D иллюстраций.
- 10. Возможности 3D-печати, технология 3D-принтинга.
- 11. Технологии дизайн-обработки видеоданных.
- 12. Дизайн в кино и на телевидении.
- 13. Дизайн для электронных периодических изданий.
- 14. Технические особенности графических редакторов.
- 15. Юридические аспекты формирования фирменного стиля, а также использование (брендинг и ребрендинг логотипов).
- 16. Проблемы коммуникационного дизайна.
- 17. Дизайн в архитектуре (общие вопросы).

18. Выдающиеся деятели в области дизайна Д. Росс А. Поуп Б. Калвер Дж. Максвелл и другие, и их вклад в развитие дизайна.

19. Разрешение фотоизображений, свойства и технические характеристики.

20. Проблемы сжатия фотоизображений. Алгоритмы сжатия изображений их эволюция и усовершенствование.

21. Программное обеспечение в области Компьютерного дизайна.

22. Программное обеспечение и языки разработки в области инфографики.

23. Вспомогательные технические устройства для дизайнера.

24. Теоретические аспекты производства и оформления мультимедийной продукции.

25. Возможности онлайн редакторов для решения конкретных задач связанных с дизайнмоделированием.

26. Культурологические основания компьютерного дизайна.

**Типовые проблемно-аналитические задания** 

#### **А) В 1853 году Г. Грассман сформулировал три основных закона, которые должны служить фундаментальной базой цветообразования. Законы Грассмана звучат так:**

**1. Закон трехмерности.** Любой цвет выражается тремя составляющими, если они линейно независимы. Линейная независимость заключается в невозможности получить любой из этих трех цветов сложением двух остальных.

**2. Закон непрерывности**. При непрерывном изменении излучения цвет смеси также меняется непрерывно. Не существует такого цвета, к которому нельзя было бы подобрать бесконечно близкий.

**3. Закон аддитивности.** Цвет смеси излучений зависит только от их цвета, но не спектрального состава.

# **Смесь цветов может быть выражена суммой цветовых излучений:**

 $Cl = R1R + G1G + B1B$  (1) C2=R2R+G2G+B2B (2) Cn=RnR+GnG+BnB (3)  $Ccymm=(R1+R2+...+Rn)R+(G1+G2+...+Gn)G+(B1+B2+...+Bn)B(4)$ 

#### **Вопросы:**

1. В своих работах над цветом Г. Грассман опирался на разработки И.Ньютона в частности им был модернизирован цветовой круг И.Ньютона. Г.Грассман добавил в него пурпурный (Magenta) цвет. По вашему мнению, зачем это было сделано? Для упрощения и уравнивания цветов с целью более точного цветовоспроизведения?

2. Проанализируйте первый закон Г. Грассмана (Закон трехмерности). Объясните с вашей точки зрения, почему любой цвет выражается с помощью трех компонентов?

3. Вам представлены три закона Г.Грассмана в виде уравнений объясните каждое из трех представленных уравнений. На основе представленных уравнений создайте собственную палитру смешения. Расположите в соответствии с уравнениями три цветовые компоненты укажите, как смешивается цвет. Расскажите про оттенки, получаемые в результате синтеза цвета. Укажите на области цветосмешения. Объясните, почему цифровой палитре для цветосмешивания представлены Красный, Синий и Зеленый цвета (RGB).

Б) Проанализируйте проблематику искажения растра в виде расширения или сужения участков. Разберите приведенные оценочные отдельных  $ero$ коэффициенты геометрических искажений в горизонтальном и вертикальном направлениях по выражениям

 $b$ max  $\Box$ bmin  $h$ max  $\Box$   $h$ min  $KTUT \sqcup 2 \sqcup \sqcup 100\%$ ,  $KTUB \sqcup 2 \sqcup \sqcup 100\%$  bmax  $\sqcup$  bmin hmax  $\sqcup$  hmin

Где  $b_{\text{max}}$ ,  $b_{\text{min}}$  ( $h_{\text{max}}$ ,  $h_{\text{min}}$ ) – максимальное и минимальное значение ширины и высоты, воспроизводимых на экране элементов телевизионной испытательной таблицы в виде шахматного поля. Нелинейность развертки до 5 % в любом направлении практически незаметна.

В) Проанализируйте технологии HTML и CSS в сайтостроении в чем, по вашему мнению, заключаются преимущества и недостатки приведенных технологий. Перечислите преимущества:

- $1)$
- $2)$  $3)$
- $4)$
- $5)$

Перечислите нелостатки:

- $1)$
- $2)$
- $3)$
- $4)$

5)

Г) С помощью специализированных тегов разбейте собственную webстраницу на колонки разместите видимое содержимое которое браузер должен выводить в этих колонках воспользовавшись предусмотренными дескрипторами <divx/div>

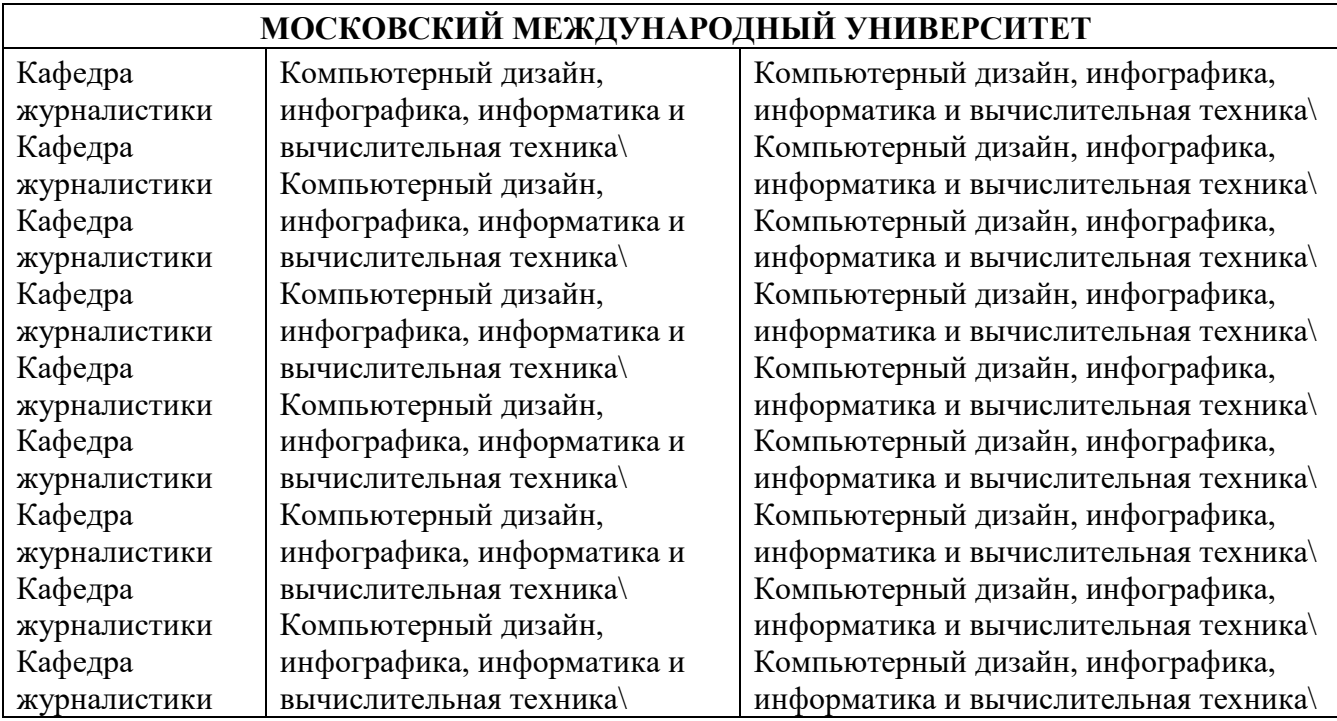

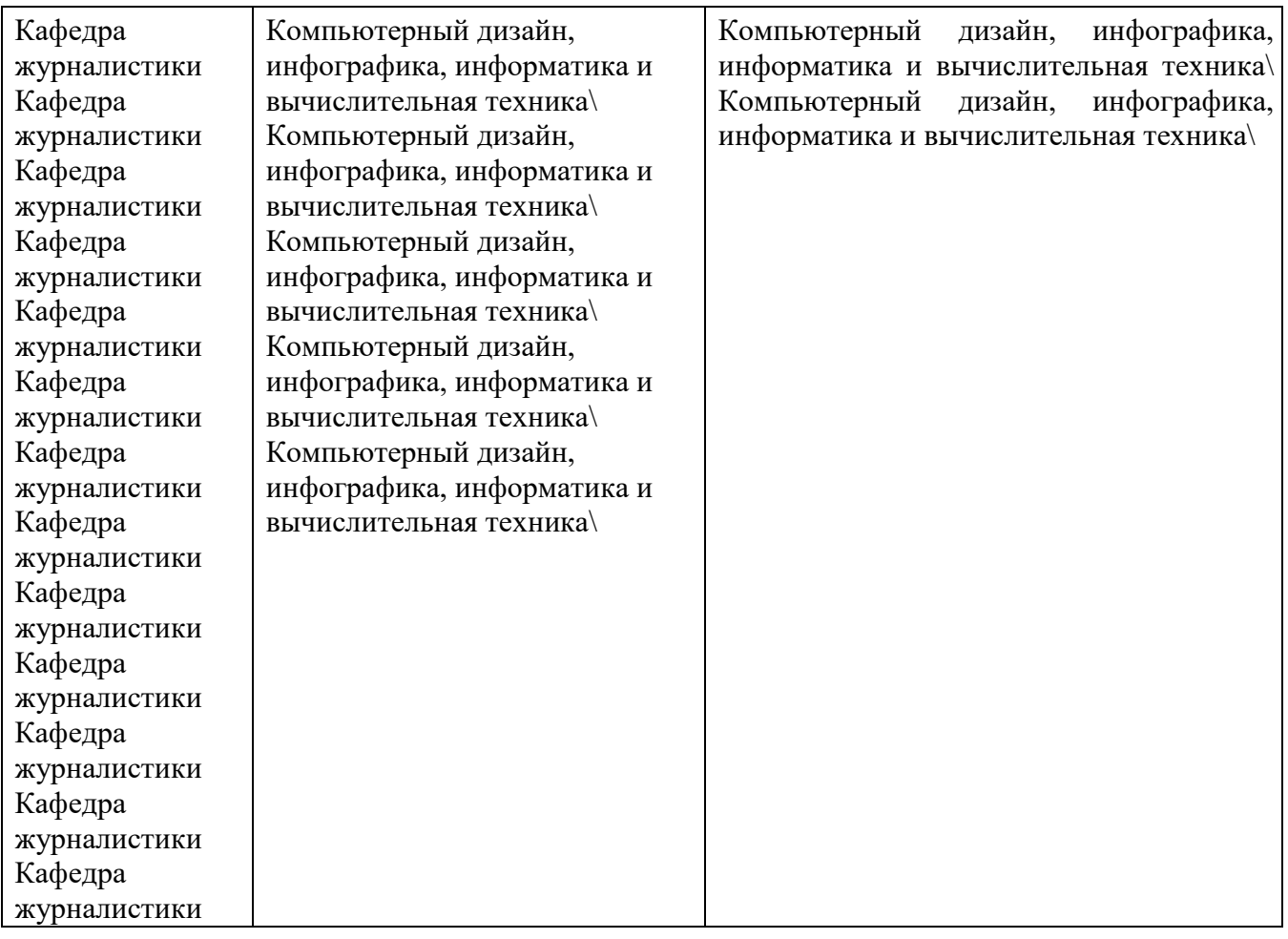

# **Таблица. Пример видимого отображения колонок в браузере**

**Для организации пробелов между полями (.left,. middle, .right) можно использовать следующие теги:** 

padding-left:Юpx; padding-right:Юpx;

# **(проанализируйте данную связку, если присутствует ошибка укажите на нее)**

Объясните, что означает свойство (padding) какие функции оно выполняет, и для чего оно предназначено?

**Д) Составите свой технический план разработки фирменного стиля. Поэтапно опишите, какие знания, и методы вам понадобятся в ситуации:** 

**\_\_\_\_\_\_\_\_\_\_\_\_\_\_\_\_\_\_ полной разработки фирменного стиля (не имеющего аналогов). \_\_\_\_\_\_\_\_\_\_\_\_\_\_\_\_\_\_ при решении вопросов связанных с ребрендингом. \_\_\_\_\_\_\_\_\_\_\_\_\_\_\_\_\_\_ при доработке фирменного стиля.** 

**Разработайте свой собственный фирменный стиль, либо элементы фирменного стиля (логотип). Попытайтесь произвести зарисовку вашей композиции в редакторе GIMP.** 

Е) Создайте таблицу (любое количество столбцов), используя операторы НТМL. Допустим, возникает потребность в форматировании колонок таблицы. Задайте правильные значения, если требуется выравнивание в горизонтальном и вертикальном положении:

```
<table align= "center" cellspacing= "4" celpadding= "4" border= "4">
<tr><td align= "center"> "Выравнивание по центру" </td>
<td align= "right"> "Выравнивание вправо" </td>
<td align= "left"> "Выравнивание влево" </td>
\langle tr \rangle<tr>\leqtd valign= "top"> Выравнивание по верхней границе \leqtd>
<td valign= "bottom"> Выравнивание по нижней границе </td>
<td valign= "middle "> Вертикальное центрирование </td>
\langle/tr>\langletable\rangle
```
В соответствии с операторами, впишите в поля с пробелами пояснительные характеристики выполняемых процедур.

# После построения таблицы, используя теги HTML, объедините некоторые строки и столбны таблины.

Подсказка!

 $\leq$ td colspan= "2"> D $\leq$ /td> объединение столбцов

 $\leq$ td rowspan= "2"> B $\leq$ /td> объединение строк

Сохраните исходные данные в файл HTML. Откройте сохраненный файл в любом браузере для просмотра полученных результатов.

# Практическое проблемно-ориентированное занятие в виде лабораторной работы

1. Запустите программу Paint.net. Создайте документ формата А4, разлинуйте документ используя параметры сетки. Выберите условное значение кисти, к примеру, 2,262 мм. Нарисуйте по заданным точкам несколько букв (рисунок 1).

# 8. Перечень основной и дополнительной учебной литературы, необходимой для освоения дисциплины (модуля)

#### 8.1. Основная учебная литература

1. Овчинникова, Р. Ю. Дизайн в рекламе. Основы графического проектирования: учебное пособие для студентов вузов, обучающихся по специальностям 070601 «Дизайн», 032401 «Реклама» / Р. Ю. Овчинникова; под редакцией Л. М. Дмитриева. — Москва: ЮНИТИ-ДАНА, 2017. — 239 с. — ISBN 978-5-238-01525-5. — Текст: электронный // Электроннобиблиотечная система IPR BOOKS: [сайт]. — URL: http://www.jprbookshop.ru/74886. html

#### 8.2. Дополнительная учебная литература:

- 1. Зиновьева, Е. А. Компьютерный дизайн. Векторная графика: учебно-методическое пособие / Е. А. Зиновьева. — Екатеринбург: Уральский фелеральный университет. ЭБС АСВ. 2016. — 116 с. — ISBN 978-5-7996-1699-1. — Текст : электронный // Электронно-библиотечная система IPR BOOKS: [сайт]. — URL: http://www.iprbookshop.ru/68251. html
- Попов А.Д. Графический дизайн [Электронный ресурс] : учебное пособие / А.Д. Попов. Электрон. текстовые данные. — Белгород: Белгородский государственный технологический университет им. В.Г. Шухова, ЭБС АСВ, 2016. - 157 с. - 2227-8397. - Режим доступа: http://www.iprbookshop.ru/80412.html

#### Приложение

## Автономная некоммерческая организация высшего образования «МОСКОВСКИЙ МЕЖДУНАРОДНЫЙ УНИВЕРСИТЕТ»

## **ФОНД ОЦЕНОЧНЫХ СРЕДСТВ ДЛЯ ПРОВЕДЕНИЯ ПРОМЕЖУТОЧНОЙ АТТЕСТАЦИИ ПО ДИСЦИПЛИНЕ**

#### **Основы дизайна и инфографики**

*Код* 42.03.01

*Направление подготовки* Реклама и связи с общественностью

*Квалификация выпускника* Бакалавр

*Направленность (профиль)* Рекламные и маркетинговые коммуникации, PR

## 1. Перечень кодов компетенций, формируемых дисциплиной в процессе освоения образовательной программы

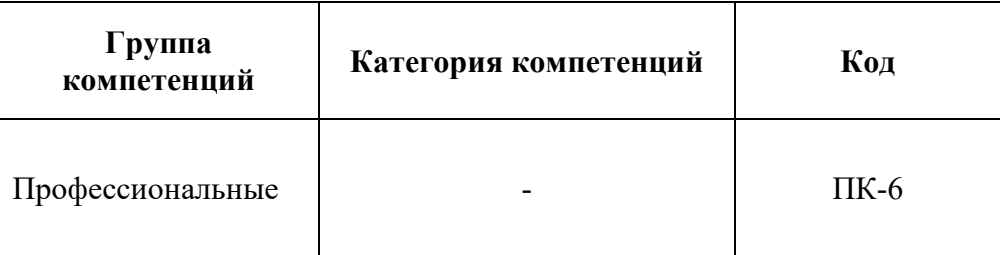

## 2. Компетенции и индикаторы их достижения

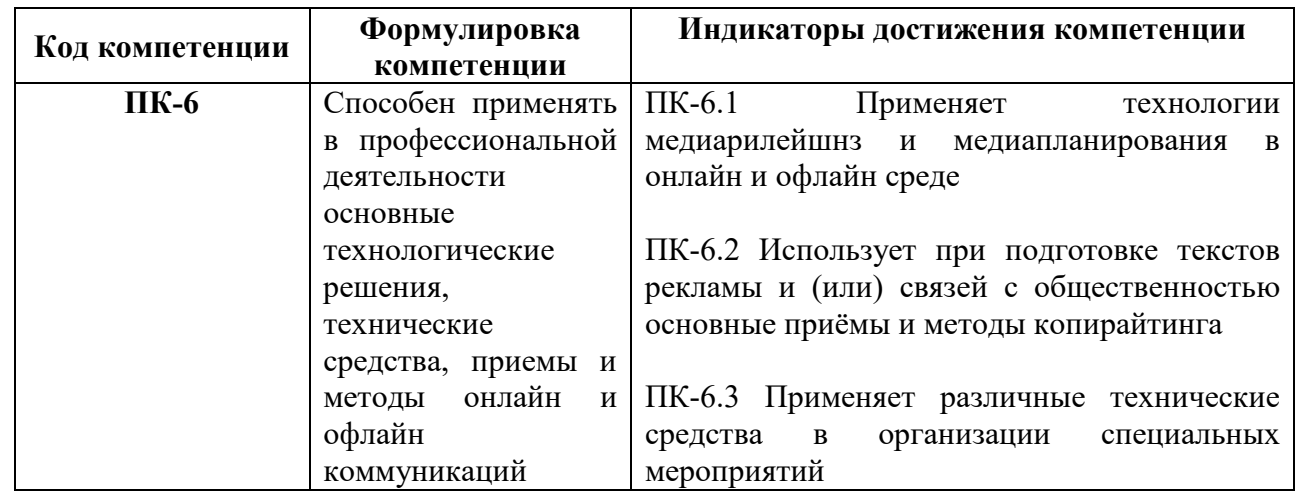

#### 3. Описание планируемых результатов обучения по дисциплине

#### 3.1. Описание планируемых результатов обучения по дисциплине

Планируемые результаты обучения по дисциплине представлены дескрипторами (знания, умения, навыки).

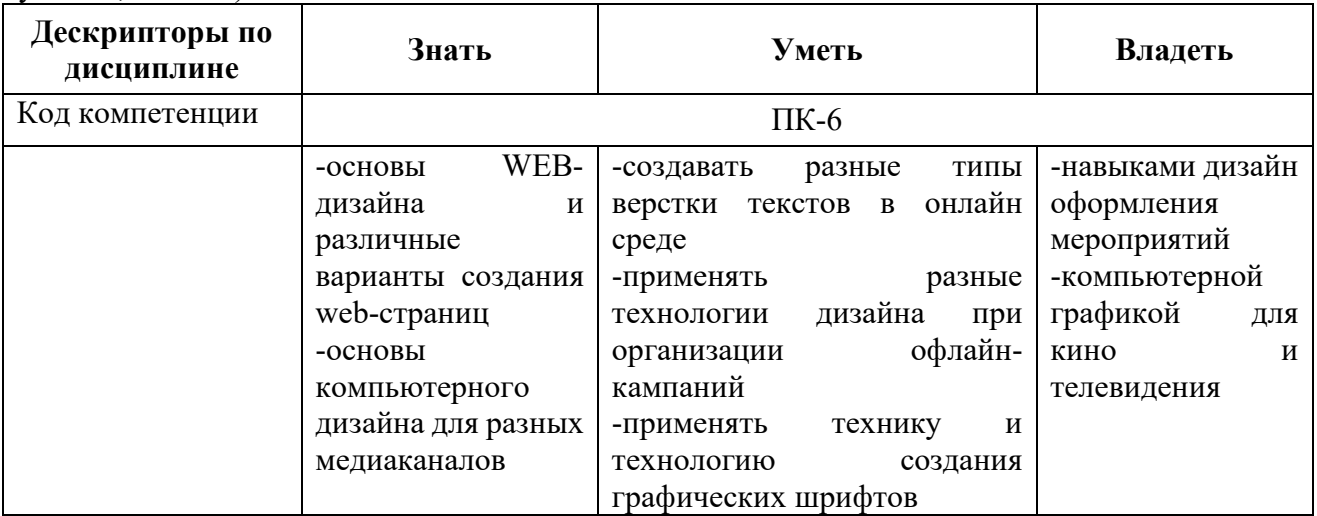

# 3.2. Критерии оценки результатов обучения по дисциплине

В качестве критериев освоения компетенций используются знания, умения, навыки. Критерии оценки знаний студентов (пороговый уровень сформированности компетенции)

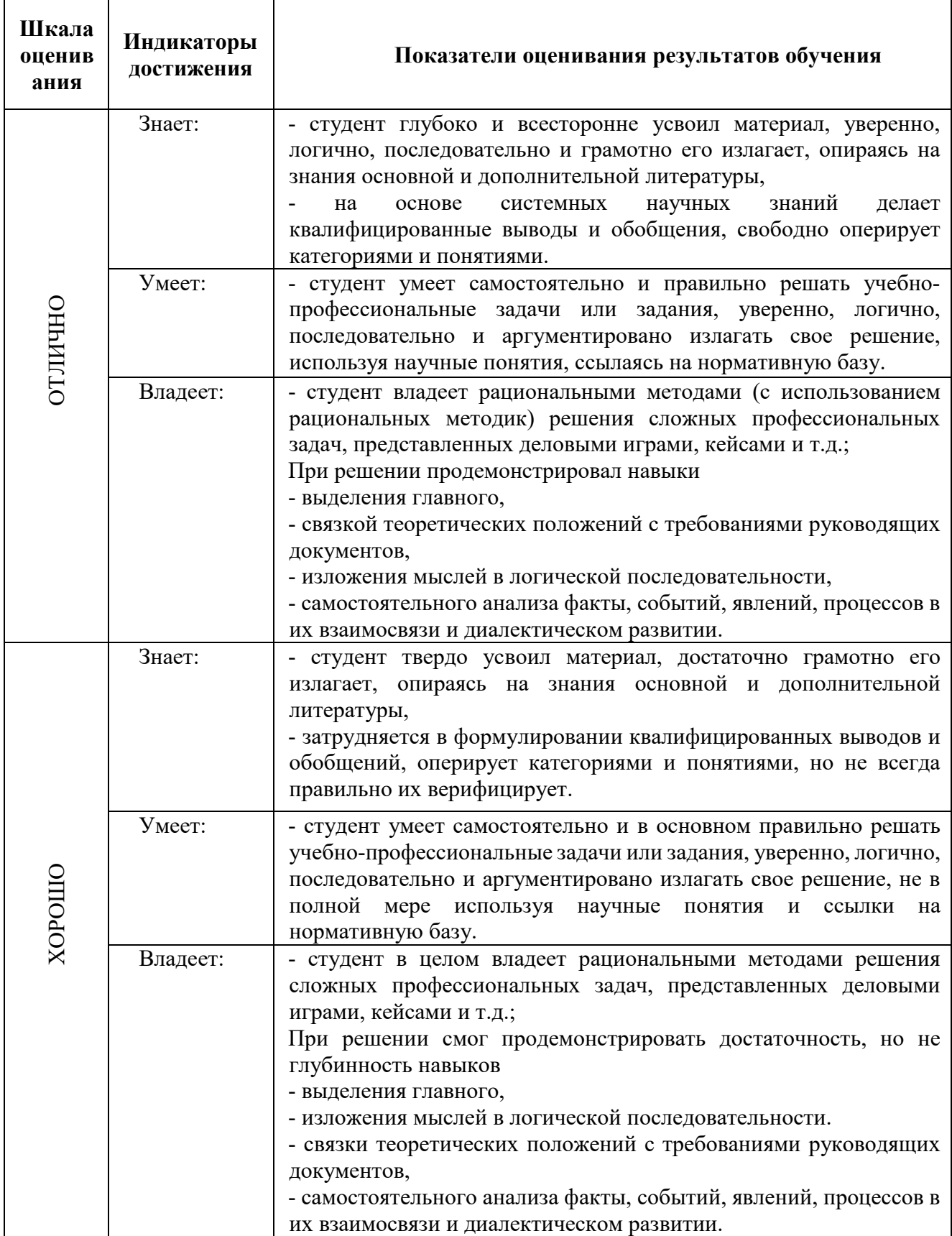

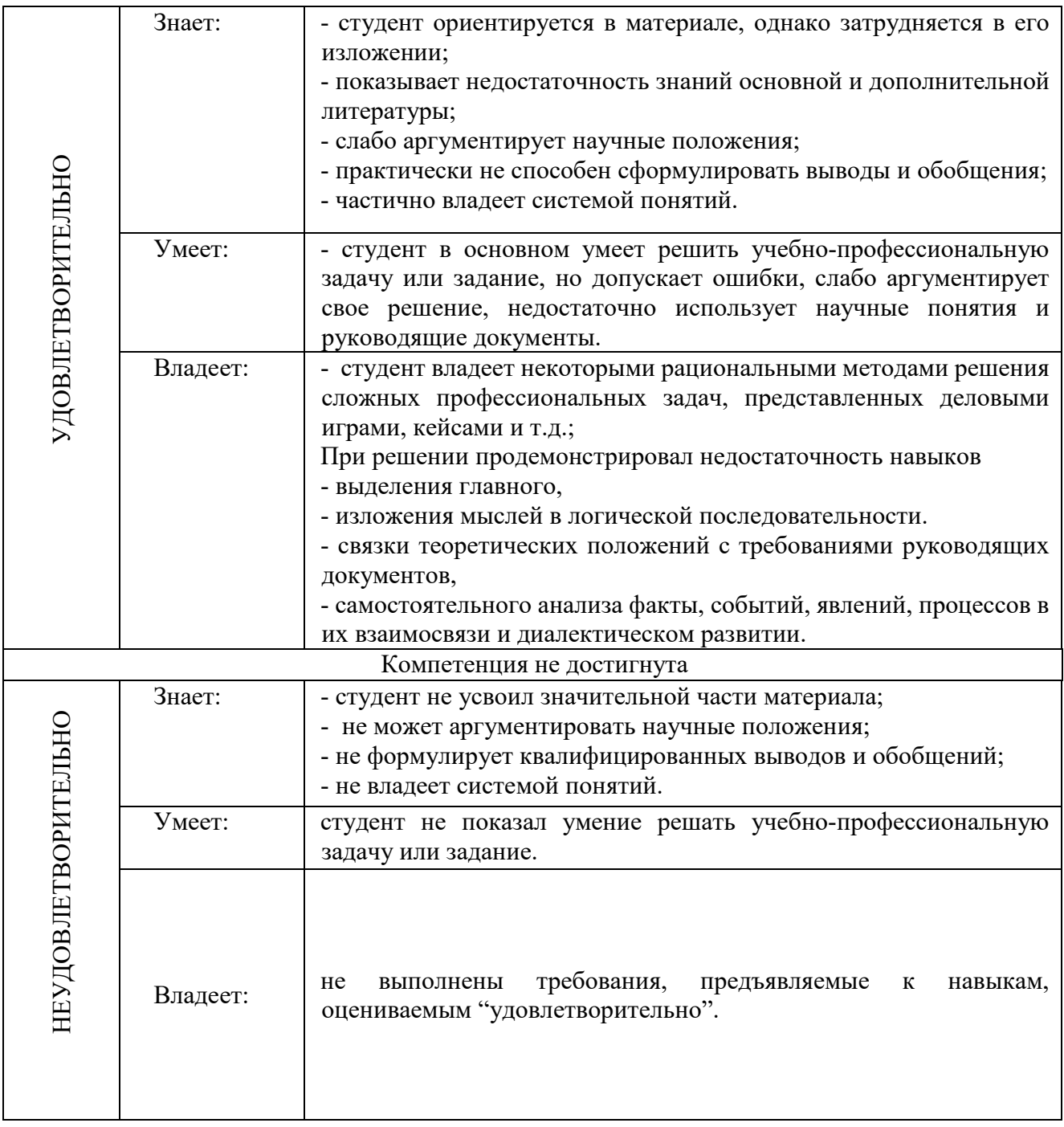

## **4. Типовые контрольные задания и/или иные материалы для проведения промежуточной аттестации, необходимые для оценки достижения компетенции, соотнесенной с результатами обучения по дисциплине**

## **Типовые вопросы**

- 1. Инфографика как вид искусства.
- 2. Проблемы представления цвета: цветоделение и цветосмешивание.
- 3. Аппаратно-зависимые цифровые палитры цвета.
- 4. Аппаратно-независимые цветовые палитры цвета.
- 5. Наука о цвете. Проблемы восприятия цвета и современные подходы к цветопредставлению.
- 6. Новые технологии в обработке графических данных.
- 7. Новые технологии в обработке текстовых данных.
- 8. Техники и технологии проектирования макетов для периодической печати.
- 9. Технологии создания 2D и 3D иллюстраций.
- 10. Возможности 3D-печати, технология 3D-принтинга.
- 11. Технологии дизайн-обработки видеоданных.
- 12. Дизайн в кино и на телевидении.
- 13. Дизайн для электронных периодических изданий.
- 14. Технические особенности графических редакторов.
- 15. Юридические аспекты формирования фирменного стиля, а также использование (брендинг и ребрендинг логотипов).
- 16. Проблемы коммуникационного дизайна.
- 17. Дизайн в архитектуре (общие вопросы).
- 18. Выдающиеся деятели в области дизайна Д. Росс А. Поуп Б. Калвер Дж. Максвелл и другие, и их вклад в развитие дизайна.
- 19. Разрешение фотоизображений, свойства и технические характеристики.
- 20. Проблемы сжатия фотоизображений. Алгоритмы сжатия изображений их эволюция и усовершенствование.
- 21. Программное обеспечение в области Компьютерного дизайна.
- 22. Программное обеспечение и языки разработки в области инфографики.
- 23. Вспомогательные технические устройства для дизайнера.
- 24. Теоретические аспекты производства и оформления мультимедийной продукции.
- 25. Возможности онлайн редакторов для решения конкретных задач связанных с дизайнмоделированием.
- 26. Культурологические основания компьютерного дизайна.

#### **Типовые проблемно-аналитические задания**

#### **А) В 1853 году Г. Грассман сформулировал три основных закона, которые должны служить фундаментальной базой цветообразования. Законы Грассмана звучат так:**

1. **Закон трехмерности.** Любой цвет выражается тремя составляющими, если они линейно независимы. Линейная независимость заключается в невозможности получить любой из этих трех цветов сложением двух остальных.

2. **Закон непрерывности**. При непрерывном изменении излучения цвет смеси также меняется непрерывно. Не существует такого цвета, к которому нельзя было бы подобрать бесконечно близкий.

3. **Закон аддитивности.** Цвет смеси излучений зависит только от их цвета, но не спектрального состава.

#### **Смесь цветов может быть выражена суммой цветовых излучений:**

 $CI = R1R + G1G + B1B(1)$  $C2=R2R+G2G+B2B$  (2) Cn=RnR+GnG+BnB (3)  $Ccy_{MM}=(R1+R2+...+Rn)R+(G1+G2+...+Gn)G+(B1+B2+...+Bn)B(4)$ 

#### **Вопросы:**

1. В своих работах над цветом Г. Грассман опирался на разработки И.Ньютона в частности им был модернизирован цветовой круг И.Ньютона. Г.Грассман добавил в него пурпурный (Magenta) цвет. По вашему мнению, зачем это было сделано? Для упрощения и уравнивания цветов с целью более точного цветовоспроизведения?

2. Проанализируйте первый закон Г. Грассмана (Закон трехмерности). Объясните с вашей точки зрения, почему любой цвет выражается с помощью трех компонентов?

3. Вам представлены три закона Г.Грассмана в виде уравнений объясните каждое из трех представленных уравнений. На основе представленных уравнений создайте собственную палитру смешения. Расположите в соответствии с уравнениями три цветовые компоненты укажите, как смешивается цвет. Расскажите про оттенки, получаемые в результате синтеза цвета. области иветосмешения. Объясните, почему цифровой палитре для Укажите на цветосмешивания представлены Красный, Синий и Зеленый цвета (RGB).

Б) Проанализируйте проблематику искажения растра в виде расширения или сужения отдельных его участков. Разберите приведенные оценочные коэффициенты геометрических искажений в горизонтальном и вертикальном направлениях по выражениям

 $b$ max  $\square$ *b*min  $h$ max  $\Box$   $h$ min  $KTU \square 2 \square \square 100\%, KTU \square 2 \square \square 100\% b$ max  $\square$  bmin hmax  $\square$  hmin

Где  $b_{\text{max}}$ ,  $b_{\text{min}}$  ( $h_{\text{max}}$ ,  $h_{\text{min}}$ ) – максимальное и минимальное значение ширины и высоты, воспроизводимых на экране элементов телевизионной испытательной таблицы в виде шахматного поля. Нелинейность развертки до 5 % в любом направлении практически незаметна. В) Проанализируйте технологии HTML и CSS в сайтостроении в чем, по вашему мнению, заключаются преимущества и нелостатки привеленных технологий. Перечислите преимущества:

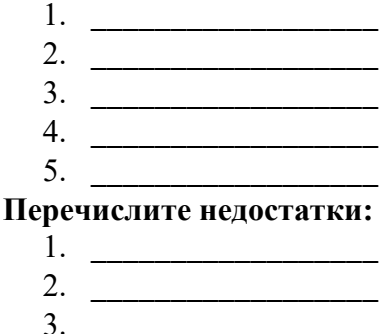

 $4.$ 

 $5.$ 

Г) С помощью специализированных тегов разбейте собственную webстраницу на колонки разместите видимое содержимое которое браузер должен выводить в этих колонках воспользовавшись предусмотренными дескрипторами <divx/div>

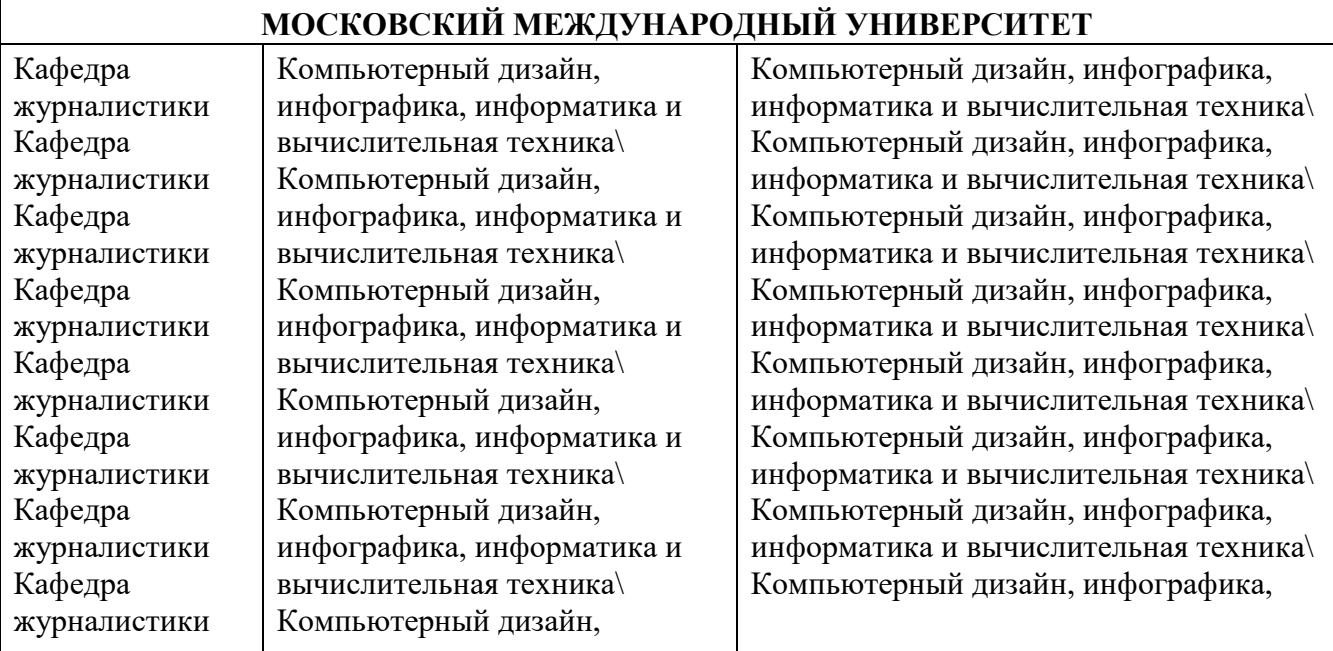

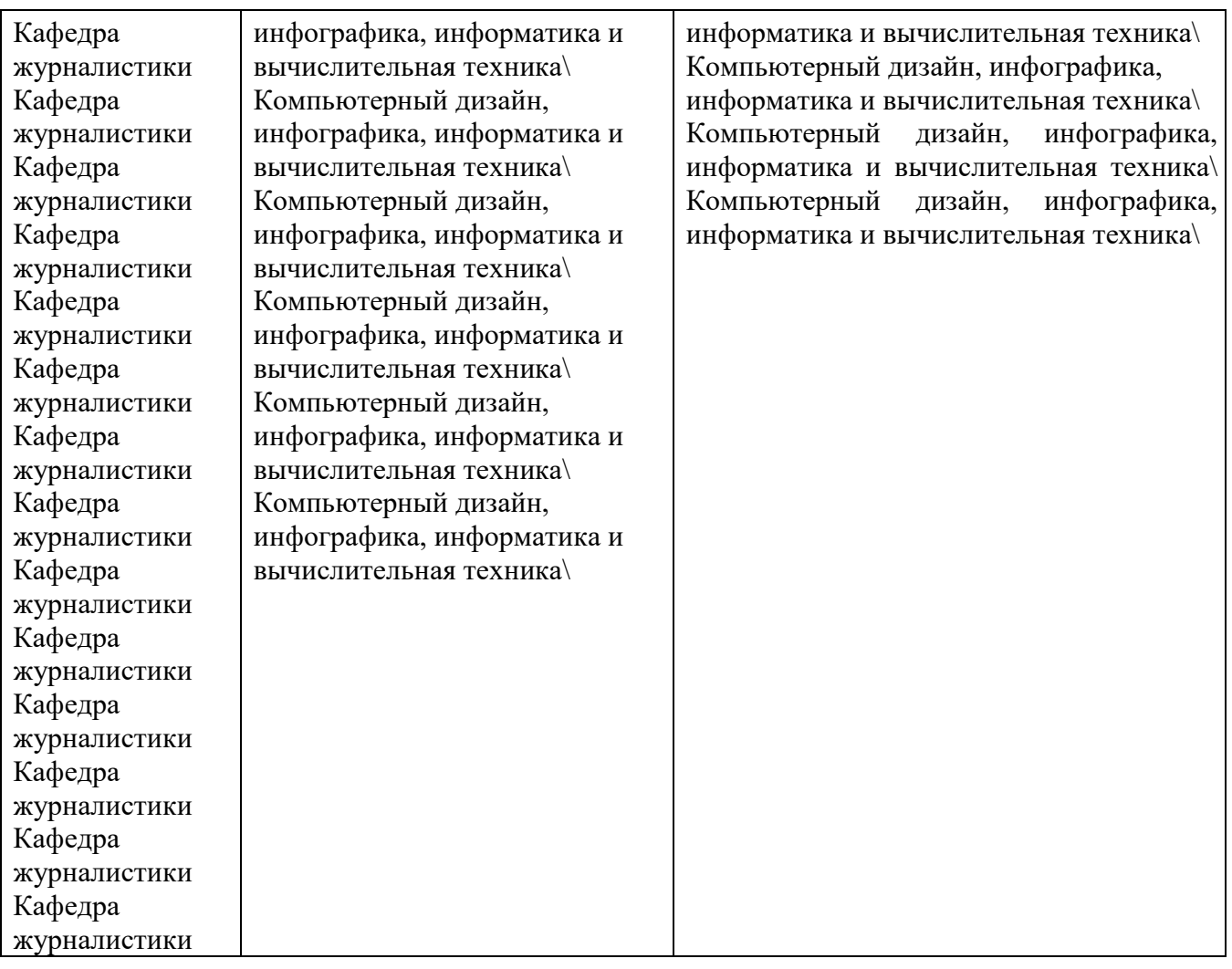

# **Таблица. Пример видимого отображения колонок в браузере**

**Для организации пробелов между полями (.left,. middle, .right) можно использовать следующие теги:** 

padding-left:Юpx; padding-right:Юpx;

**(проанализируйте данную связку, если присутствует ошибка укажите на нее)** 

Объясните, что означает свойство (padding) какие функции оно выполняет, и для чего оно предназначено?

**Д) Составите свой технический план разработки фирменного стиля. Поэтапно опишите, какие знания, и методы вам понадобятся в ситуации:** 

**\_\_\_\_\_\_\_\_\_\_\_\_\_\_\_\_\_\_ полной разработки фирменного стиля (не имеющего аналогов). \_\_\_\_\_\_\_\_\_\_\_\_\_\_\_\_\_\_ при решении вопросов связанных с ребрендингом. \_\_\_\_\_\_\_\_\_\_\_\_\_\_\_\_\_\_ при доработке фирменного стиля.** 

**Разработайте свой собственный фирменный стиль, либо элементы фирменного стиля (логотип). Попытайтесь произвести зарисовку вашей композиции в редакторе GIMP.** 

Е) Создайте таблицу (любое количество столбцов), используя операторы НТМL. Допустим, возникает потребность в форматировании колонок таблицы. Задайте правильные значения, если требуется выравнивание в горизонтальном и вертикальном положении:

```
<table align= "center" cellspacing= "4" celpadding= "4" border= "4">
<tr><td align= "center"> "Выравнивание по центру" </td>
<td align= "right"> "Выравнивание вправо" </td>
<td align= "left"> "Выравнивание влево" </td>
\langle tr \rangle<tr>\leqtd valign= "top"> Выравнивание по верхней границе \leqtd>
<td valign= "bottom"> Выравнивание по нижней границе </td>
<td valign= "middle"> Вертикальное центрирование </td>
\langle/tr>\langletable\rangle
```
В соответствии с операторами, впишите в поля с пробелами пояснительные характеристики выполняемых процедур.

После построения таблицы, используя теги HTML, объедините некоторые строки и столбны таблины.

Подсказка!

 $\leq$ td colspan= "2"> D $\leq$ /td> объединение столбцов

 $\leq$ td rowspan= "2"> B $\leq$ /td> объединение строк

Сохраните исходные данные в файл HTML. Откройте сохраненный файл в любом браузере для просмотра полученных результатов.

## Практическое проблемно-ориентированное занятие в виде лабораторной работы

1. Запустите программу Paint.net. Создайте документ формата А4, разлинуйте документ используя параметры сетки. Выберите условное значение кисти, к примеру, 2,262 мм. Нарисуйте по заданным точкам несколько букв (рисунок 1).

## 5. Методические материалы, определяющие процедуры оценивания индикаторов достижения компетенций (знаний, умений, владений)

Специфика формирования компетенций и их измерение определяется структурированием информации о состоянии уровня подготовки обучающихся.

Алгоритмы отбора и конструирования заданий для оценки достижений в предметной области, техника конструирования заданий,

ERROR: syntaxerror<br>OFFENDING COMMAND: ----nostringval----

STACK: